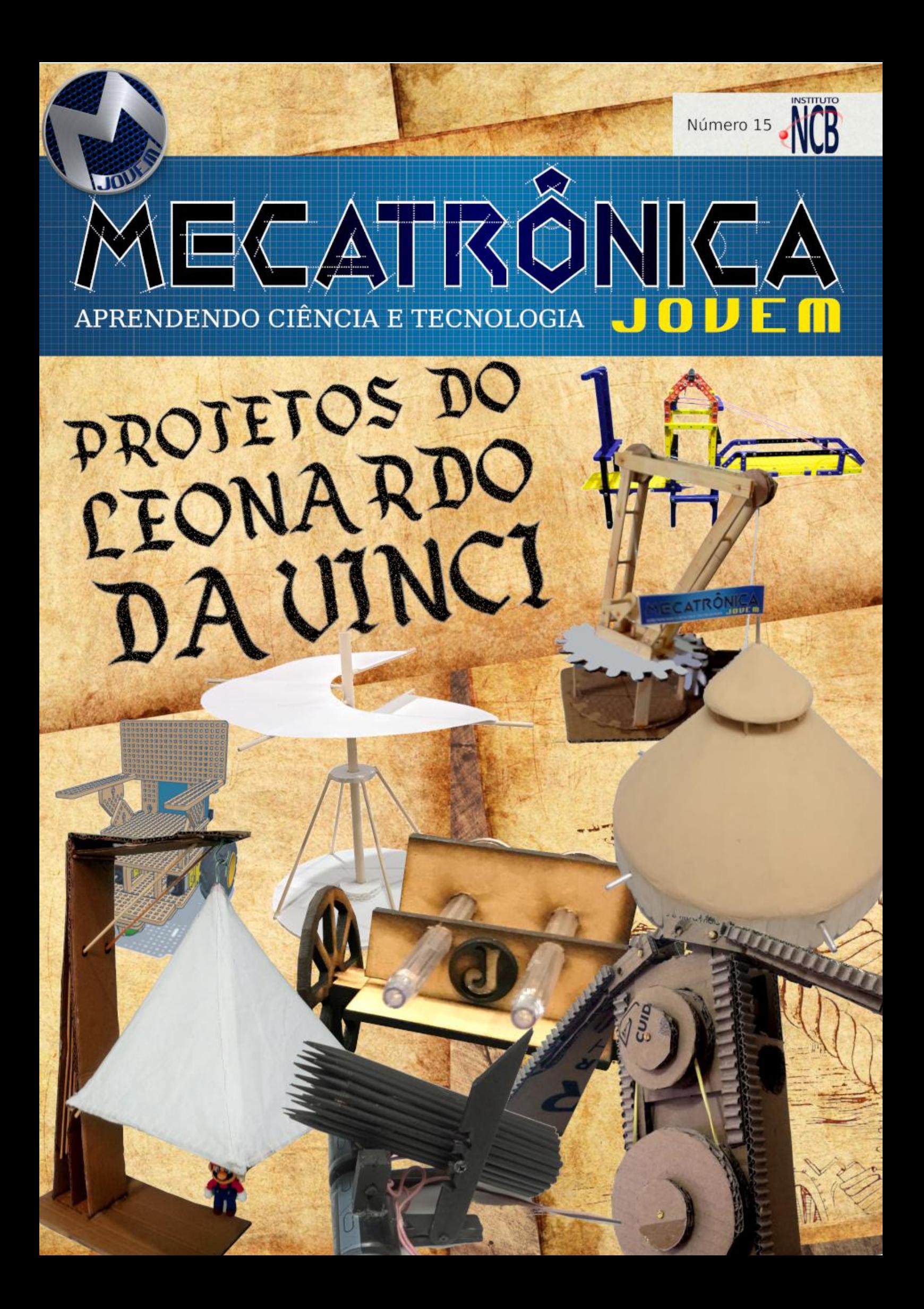

6.  $%%2%$  $\frac{9}{4}(12)$   $\frac{9}{4!}$   $\frac{1}{4!}$   $\frac{1}{4!}$   $-4\%$  $\frac{9}{4}(12 \text{ } \frac{6}{5} \text{ } , 12/32 \text{ } 9/52,$ 0 &  $, - \circledcirc$  \$(: 9-, ?  $$+($ , (120 : 9- $%2,0%$  $-0$  ! (12 %. - , 184%  $10\frac{100}{6}$  (+! 08  $$ (20 ; # 4)$  $3(7 \frac{9}{9})(\frac{1}{3}\%) - \frac{1}{3}(1 \frac{9}{9})(\frac{1}{3}\%)$  $0$  \$3:9-\$% -,  $26$ \$- $\frac{9}{9}$ ! 2 ! (-22)  $!$ , \$90\$! (\*4! -, :! \*49/6  $2/6$ \$(+ $\frac{9}{6}$ 2 ! -  $\frac{10}{2}$ (20  $\sqrt[8]{20}$ , %2, #'0& #+ "0  $2/6$ \$(+ %2 ! - #(%2% .3"  $\frac{4}{5}$  \$%,  $\frac{6}{5}$   $\frac{2}{5}$ ,  $\frac{4}{5}$   $\frac{1}{5}$   $\frac{3}{5}$   $\frac{4}{5}$  +  $\frac{1}{5}$   $\frac{1}{5}$  $-1" - 0$ - 0%$  $30k + 1$   $\sqrt[n]{4k}$ , (#  $34 - 3 + 99$  $, ! (0 1, 21)$  $:-$  -  $\omega$  \$(, %)  $\frac{98}{15}$   $\frac{94}{129}$ , #  $10.8 - (83\%)$  $!,$  \$%000,  $\#$  $9: .90 + (25)!$   $0\%0$  \$3: 9 \$1 1  $+$ ! 2 0! 1 . 3" \*(#! \$! 1 1% . 0% 4!)  $132071:9$  \$ 1% \$ 20%  $9 - -10\% - 1$ ! " (\*(7! + - 1. % 31-

 $2/6$ \$(+ $\frac{9}{2}$ )  $.3"$  (#\$.1\\; \$%, \; %52, #' 0 & # + " 0

 $(0, $9/405 - $7 + .2/65 - $9/6 - 11 - 1]$ 

 $1028 - 1 - 3.0921$ 

6 H J B 6 : 9 J J D 5080 K A 8D B I: B 6 9DH ECD? IDH 9D & DO6G9D 6 0x8> .D9D D I>B: 9: 8D467DG69DGH 9D  $AY: 96' : 861$  $QC$  $86$   $SDK B : D$  $E: HHD6A 9D$  $= 61$  96H & $\angle$ K H H  $9:9$   $86$   $6B$ BJ\*D C6H BDCl6<: CH <GC9: E6G: 9: A6H BDC1696H 6D K\*D 9JGG: 6H & K H 9: FJ6G6: FJ x J6  $\therefore$  4660 0 + DSD HD&J  $\Omega$  6020 H JGD HH IGCHDGB6C9D : B JB '6@G D  $EGB : AD$  :  $DB69D$  E:  $AD$  $AY:$ 96  $'$ : 861 $CC$ 86 \$DK: B 8DB E6C=6B DH 6 7616 A 6 VE \$6 : CIG D. : HHGC \$ M 'DD86&67-:C68 &6E6 . \*D 8DB DH 86C=[: H: AICOB 6<CVI SOH

 $\angle$  8: D DG69SC 9: HK C9DJ D H <G9D 9: :60 G 6 | x06 JH696 O6 VED86 9D & DO6GD 6 0 x8> 0:76 I6B 7VB DH 60B < DH 9DH DJIODH 8DAS7DG69DGH  $\cdot$ : C6ID ≺llGk∂ \* 06C9: (367); \$306 96 #06 (: LIDC

 $G = 6$  06C9: G $C = 8$  : 9D ASKSD ! JBGG: H 9D GC86C9D 8DB #9: \$H 0: C=6 E6G6 D Al7: 96 ': 861CZC-86 SDK: B E6G6 6EG C9: G H 9 K GoG

## **ÍNDICE**

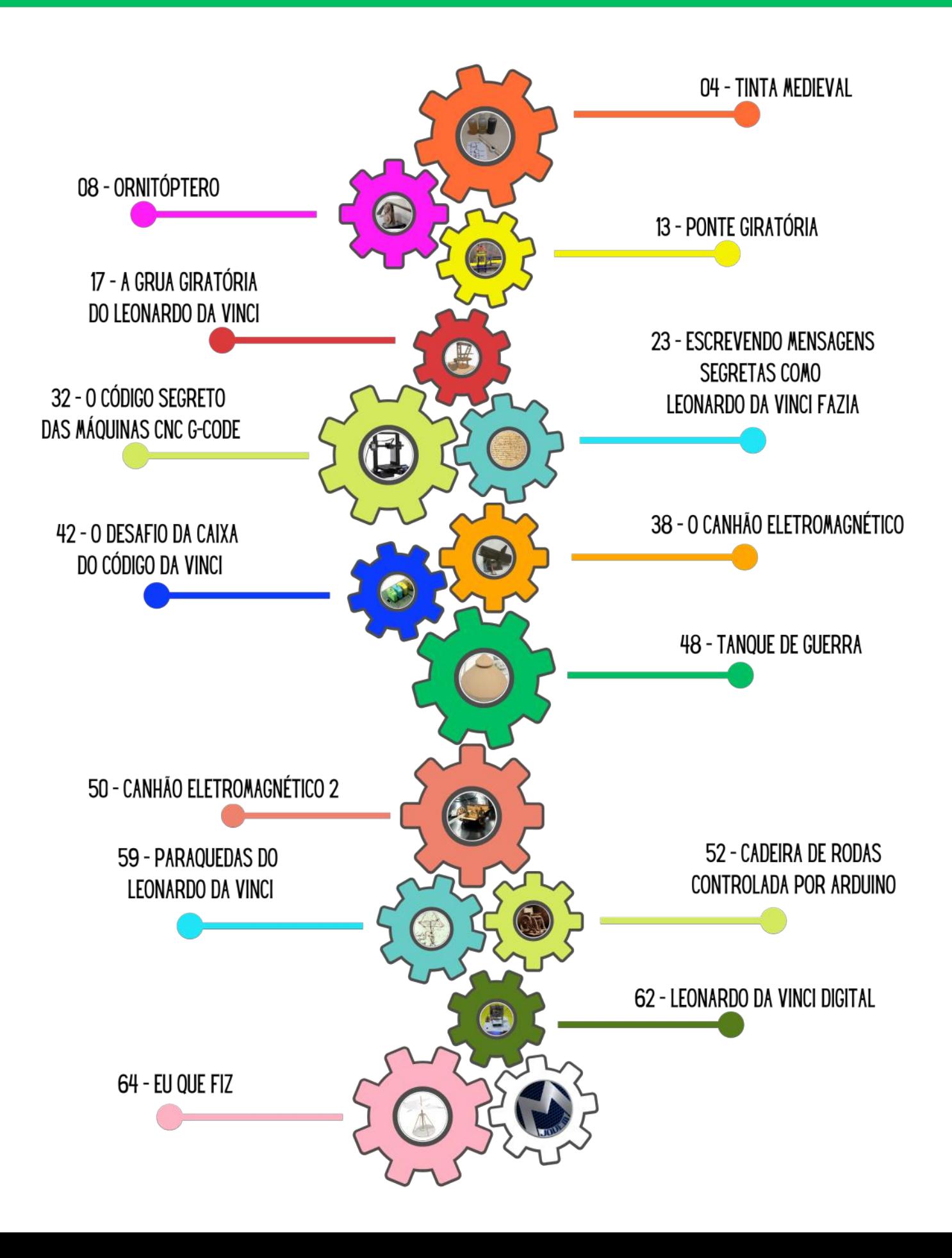

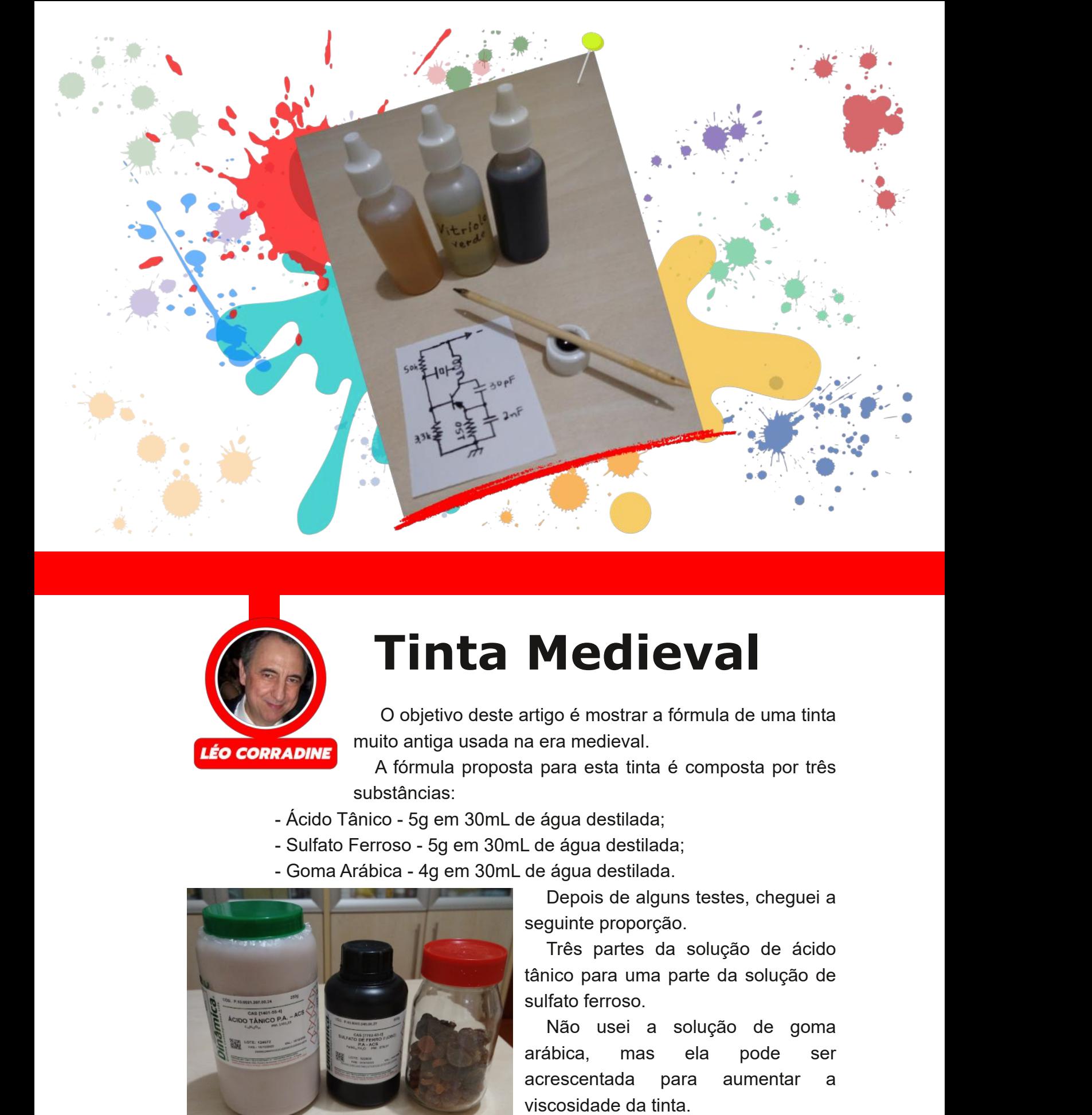

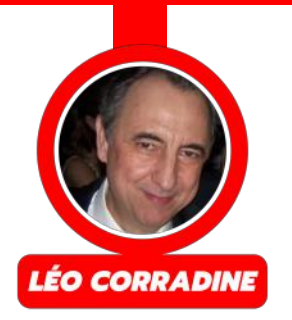

## **Tinta Medieval**

O objetivo deste artigo é mostrar a fórmula de uma tinta muito antiga usada na era medieval.

A fórmula proposta para esta tinta é composta por três substâncias:

- Ácido Tânico 5g em 30mL de água destilada;
- Sulfato Ferroso 5g em 30mL de água destilada;
- Goma Arábica 4g em 30mL de água destilada.

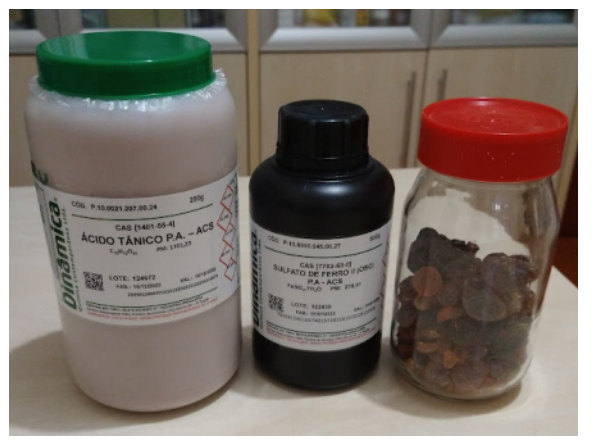

*Figura 1 - Material utilizado.* 

Depois de alguns testes, cheguei a seguinte proporção.

Três partes da solução de ácido tânico para uma parte da solução de sulfato ferroso.

Não usei a solução de goma a r á bic a , m a s ela p o d e ser acrescentada para aumentar a viscosidade da tint

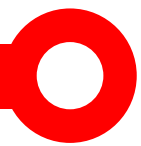

Como podemos ver na figura 2, usei uma pena esculpida em madeira que funcionou muito bem.

O sulfato ferroso era conhecido na antiguidade como vitríolo verde, já é possível imaginar o motivo vendo as figuras 3 e 4.

A reação do ácido tânico com o vitríolo verde forma o tanato ferroso que em contato com o oxigênio do ar transforma-se no tanato férrico que apresenta uma cor mais escura, podemos ver isso acontecendo na figura 5, vale lembrar que nesta foto a mancha da esquerda é mais recente que a da direita.

Na figura 6 temos uma foto tirada horas depois do mesmo experimento, note que as duas manchas ficaram com a cor mais escura, isso por causa do tanato férrico.

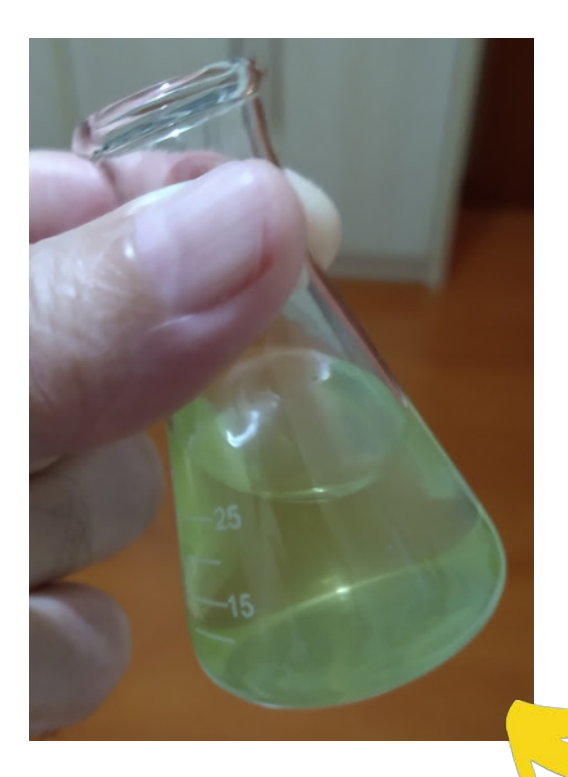

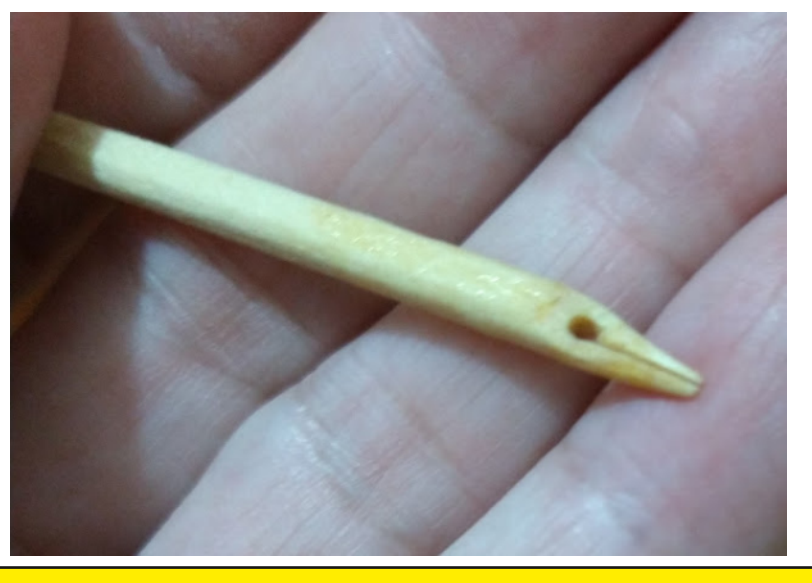

*Figura 2 Caneta esculpida em madeira*

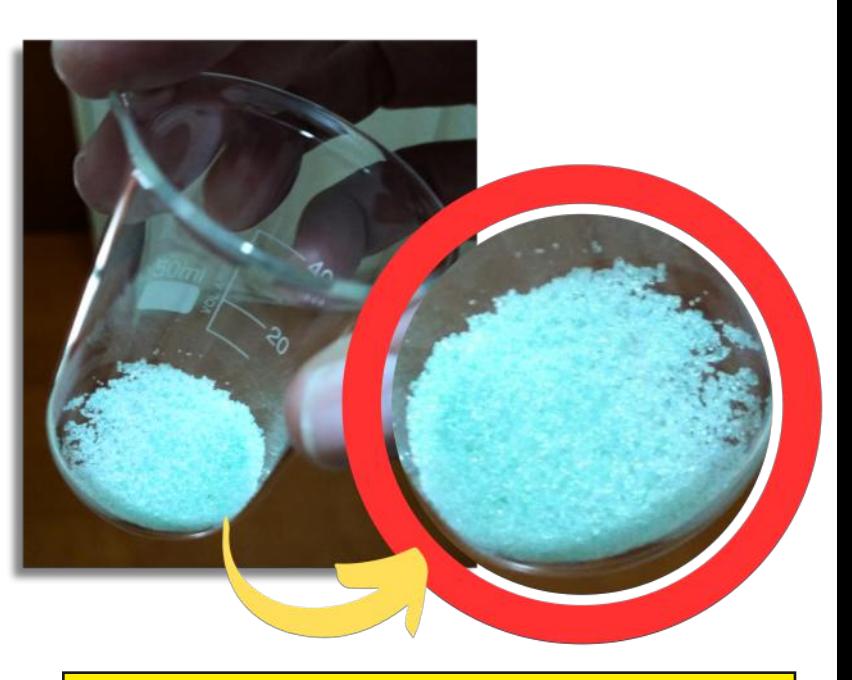

*Figura 4 Sulfato ferroso no estado sólido.*

*Figura 3 Sulfato ferroso diluído.*

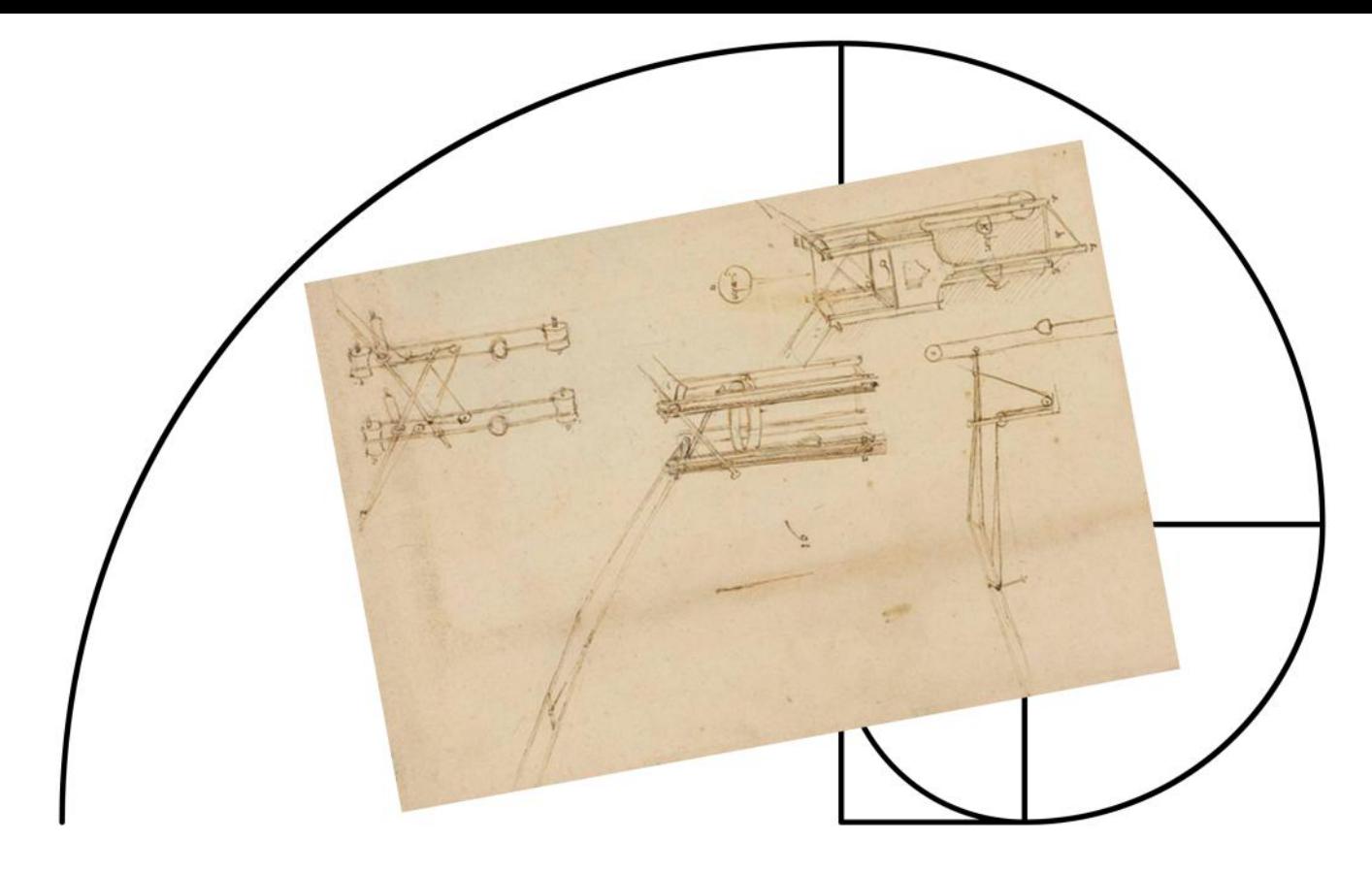

### **O r n i t ó p t e r o**

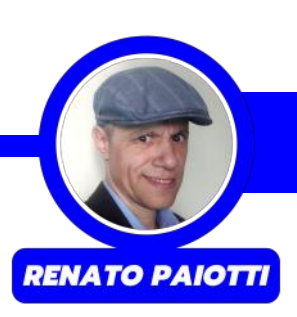

#### **A** máquina voadora

Um dos grandes sonhos e objetivo do nosso gênio Leonardo Da Vinci era voar, imitar os pássaros que tanto ele observava.

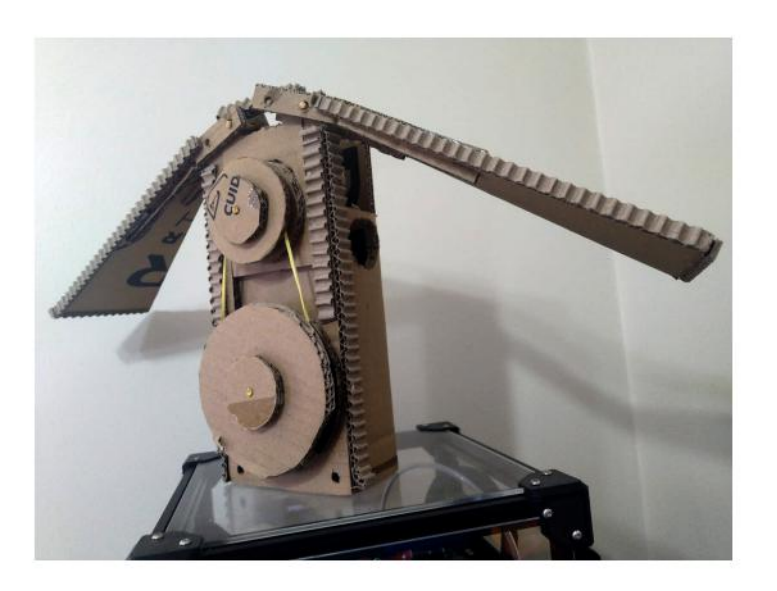

Figura 1 - Projeto finalizado em papelão.

Resolvi montar um dos diversos ornitópteros q u e ele projetou, resolvi montar o mais pesado deles, que está ilustrado na figura 1.

O material que utilizei foi o papelão (é claro) , porém um dos objetivos do desafio era melhorar o projeto original do Leonardo D a Vin ci, resolvi trocar as cordas por um virabrequim. O

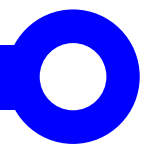

motivo de usar o sistema de virabrequim ao invés das cordas é que assim era possível dar mais velocidade às asas, mesmo sabendo que não seria suficiente para fazer a máquina voar.

Podemos ver na figura 2 que um virabrequim, chamado de Cambota, Veio de Manivelas ou Virabrequim, é um sistema mecânico que aproveita ou converte o movimento giratório de

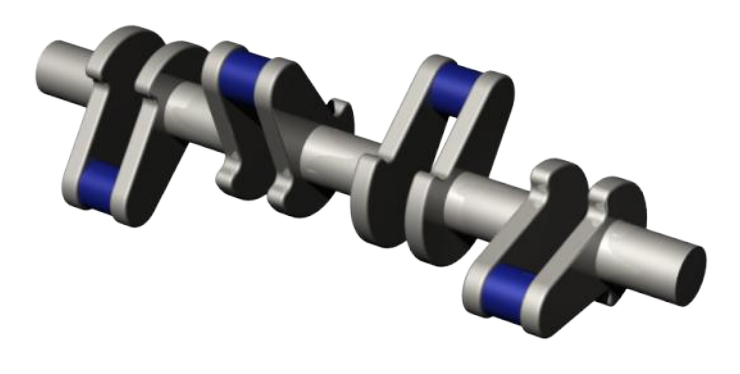

*Figura 2 Virabrequim utilizado em motores.*

um motor num movimento linear de subida e descida.

No infográfico o virabrequim está representado com a letra "A" e com a letra "B" representa o braço do pistão, que movimenta todo o conjunto das asas (C, D, E e F). Note que a asa está presa à peça "B" pela peça "E", e presa na caixa pela peça "K", ambos são um pedaço de palito de churrasco.

Veja que o virabrequim "A" não é um disco perfeito, ele é apenas parte de um, e que o Boraco que ele deve percorrer dentro da peça "B" também não é um círculo perfeito e sim uma elipse, conforme podemos ver na figura 3.

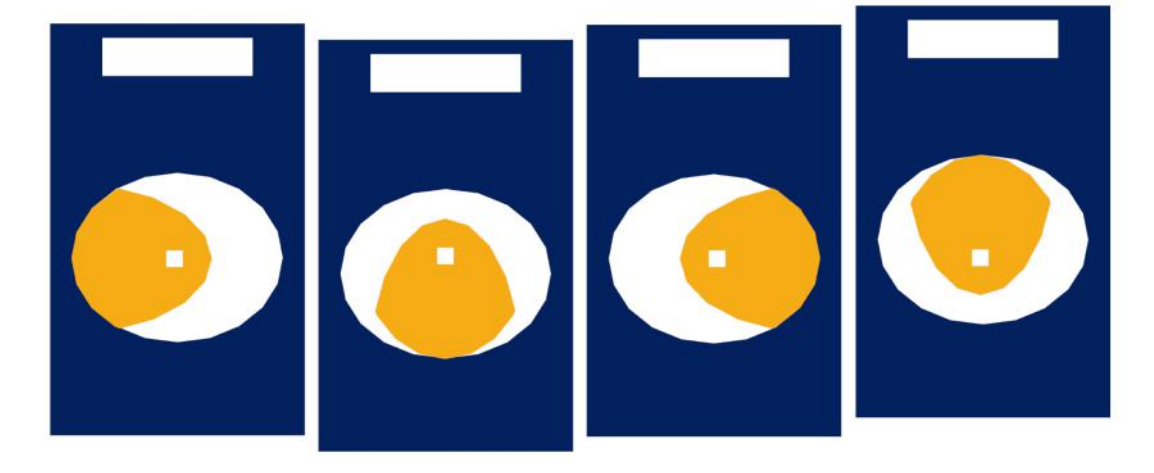

*Figura 3 O virabrequim em funcionamento.*

O motivo é simples, quando o virabrequim gira, dependendo da posição que ele se encontra, ele sobe e desce a peça "B".

A caixa que segura todo o sistema é formada pelas peças "H" (trilha da peça "B"), "I", "J" e "G" .

CITD 8DB E6E: ATD 8DAG E6AHD:  $6AJB6H8DC+C=6HECD?$  I: >:  $B$  DCI:  $>6$  < GI6 9D &: DO6GID 6 0  $x$ C<sub>8</sub> $>$  (6H: $\times$ JG6H6 H < J $x$ GED9: BDHK: G DECD? ID C6 KHTD: MEAD96 E6G6 8DBEG: C9: GB: AEDG6 BDCI6<: B  $CD +$ ,  $D9$ : I: BDH JB AC@FJ: K6>9xGID E6G6 DB: JKX9: DDC9: BDHOD D E6HD 6 E6HD  $B$  DCl $6 < B$ 96 ( 6H  $9:$  H $8QJ:$  H KD8W : C8DCIG6GD DH AC@H E6G6 DH: HFJ: B6H: B6I: G6H 9: G:: GYC8>6H H<JSE6HDDEAGOD 9: 6JAS FJ: ED9: HG JH69D 8DB 6 HJ6 IJGB6 9: ; JIJCDH: C<: C=:  $\mathsf{CDH}$  $'$  /\* 8.: 37 #9: Cl\*86G E69G: H  $9:$ BDKB: CID  $\sim 1$ GA68>DOQADH  $8<sub>DB</sub>$ <GO9: O6H: X+86H MEADGG 8DC8: \*DH  $9.$  FDH JID K ADB  $969.$ 68: A GUTD  $6R$   $R$   $G$  $R \cdot 9$   $9$  $6$  $H$  $9$  $9$  $SC < JADH$   $\Omega$ : CEDH  $9:$ EDAKDOOH G<JAGH : :  $H67: A8: G$ G ÆU : H : CIG SC $\lt$ JADH  $\ltimes$ I: GCDH : / FPB 8KCB7 74 74 EH4 74 "A4 : M: GDH9: EDAKDODH  $JJJJ$   $GA > 8E647$   $6B@GA$ : F  $$BKH = B$ . :  $E H4444$ EA86G8DC8: \*DH 9: BDK-B: CIDE6G6 8DBEG: C9: G: : MEAS6GH-W6U, : HEGD7AB6 9DBJC9D G<sub>6</sub>A

> 88\* 6.8.7 \* (\* 77> 6.37 0.8: D9: BDCHGI\*D96 8DCHGUTD96<G6 8DB CDCB6U: HHD7G 6: C<GO6<: B HGIUGG EGY EG E6G696 E6GG ; ANGUTD 8DC; DGB: B6I: G6A 9: 6EDD

 $\therefore$  GGCF

/ S78B 6B@ B C4FFB 4 C4FFB 74 @BAG4: 8@ : GGCF JJJ LBHGH58 6B@ J4G6: I 9 M+ "9A3&6 934GHB8 F: 4B37

' 61: G6 H E6 G 6 8DCHGUTD 96H EDA6H : 76H **\*C8ALCOD E6E: ATD E6ADH 9: HDOK: I: 8DAG GY<J6 I: HDJGG ADE:H: CIG DUIGDH** 

 $\#$ \* 1 43 78.1 & 3  $6J$   $R$   $H$   $9:$  B  $\Omega$  ID  $H$   $8696$ 

2863) 9 @ ? 3 1.29837

) GCCO DH6AICDH: B JB H B SAGUAD

EGH CI: DI: B 6 96 6JA6 'D9: CEXC6C9D D \* CD? ID 96

! G69: & DO6GD960x8>

 $*$ : GrJCI: H DH6AICDH H67: B D FJ: V JB6 EDA6: H  $*$ O KAG6B GAUB JISTEROD

 $\star$ : MBEADH9: EDASHEGHCI: HOD8DISOSOD8DBD<JSO6H: H DJ SHGB: CIDHE6G6 AK6C16GD7? IDHE: H69DH

 $\star$ BJI6 7GK B: CI: 6 =  $\star$ HYG6 9DH < J $\star$ O96H: HBYK  $\star$ H: 9: H6FJ: 68DCIG/JUID9: & DO6GD960x8>

 $*7*2:30.1*283908$  1.29837

EGH C: DK9: DBDHGGOD8DBD6<G6:D>::  $\star$ 6  $\star$ C8: C $\star$ K DH  $6ACDH6$  D7H  $06GB$   $6H$ :  $0<sub>5</sub>$  $0<sub>6</sub>$ :  $CH$ 

: :  $CI: CO: GB$  DBDK $B:$   $QD$ 

**HGA16** D \* HD7G 6  $C \lt G G$  $G \lt G \lt G$  B  $9 \neq B \cup B$  $HJ$  $:J$  $C$  $S$  $D$  $C$  $S$  $B$  $:$  $C$  $ID$ 

 $\star$ 96 DH 6AICDH : B < GIEDH : :DOC: L6 DHB 61: G6 HE6G6 6 8DCHGUTD 96HED%6H: 76H

#CHGI6DH 6 6EA86GB D  $8DC =: 8B :$  CID HD7G  $SC \times JADH$  9: <GLJHC6: AS7DGGUTD96HE: L6H

) H 6AICDH 9: K: B 8G6G JB6  $HGIJG$   $7QH86$  $FGG$  6  $<$ G<sub>6</sub> 8DCH9: GC9D 6 ; AGUTD EGK6B: CI: FG F6 696

## PROJETOS EDUCACIONAIS DE ROBÓTICA E MECATRÔNICA

**PROJETOS EDUCACIONAIS DE ROBÓTICA E MECATRÔNICA** 

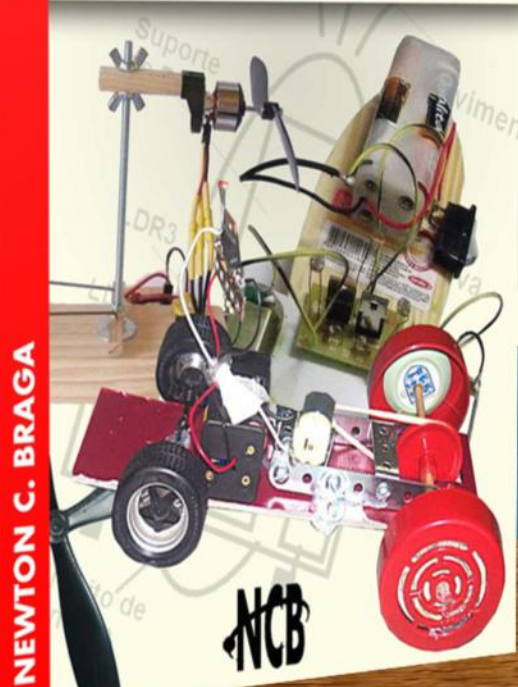

**PROJETOS EDUCACIONAIS DE ROBÓTICA E MECATRÓNICA** 

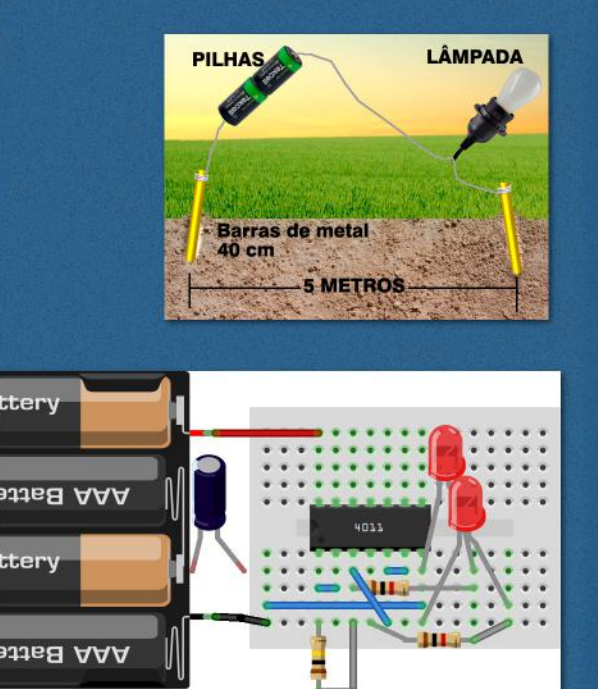

fritzing

e-Book **Impresso** e <-- mais detalhes

ONVITYO DE CE OUTS जीवक of other מנת דעות לגרקנות בת מב אדס **E APE WOONE PTH** Es no poesales er na elso que lla de المدوسات

## **Escrevendo Mensagens Segretas como Leonardo Da Vinci Fazia**

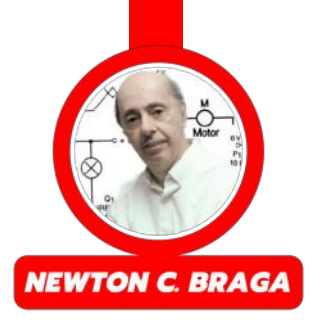

Você sabe o que é esteganografia? Quem acompanha as criações de Leonardo da Vinci e assistiu ou leu a obra de Dan Brown "Código Da Vinci" deve ficar impressionado com as criações daquele gênio do passado. Suas invenções iam além da tecnologia no uso da mecânica, física, química e biologia e outras coisas materiais, mas também em suas obras de arte e em suas criações que envolviam inteligência e segredos.

Da Vinci escrevia seus textos ao contrário para que ninguém os entendesse. E ninguém sabia que para lê-los bastava usar um espelho. A imagem refletiva desinvertia o texto e ele se tornava legível.

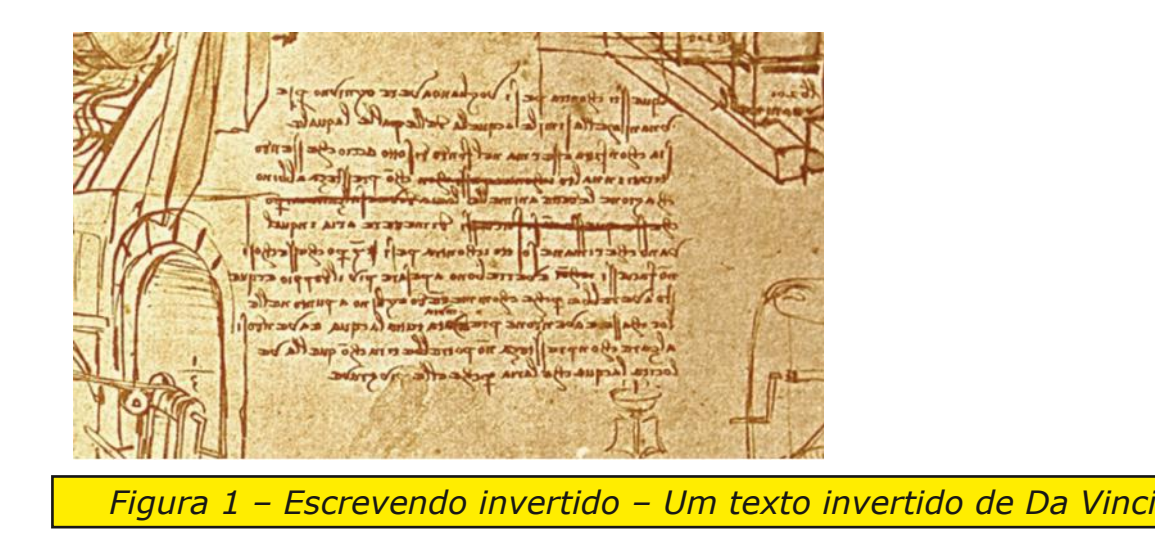

Na figura 2 mostro um texto que escrevi ao contrário e que só pode ser lido no espelho.

Figura 2 – Texto secreto meu escrito ao contrário

Coloque um espelho como mostra a figura 3 e você vai "desinverter o texto" lendo o que está escrito.

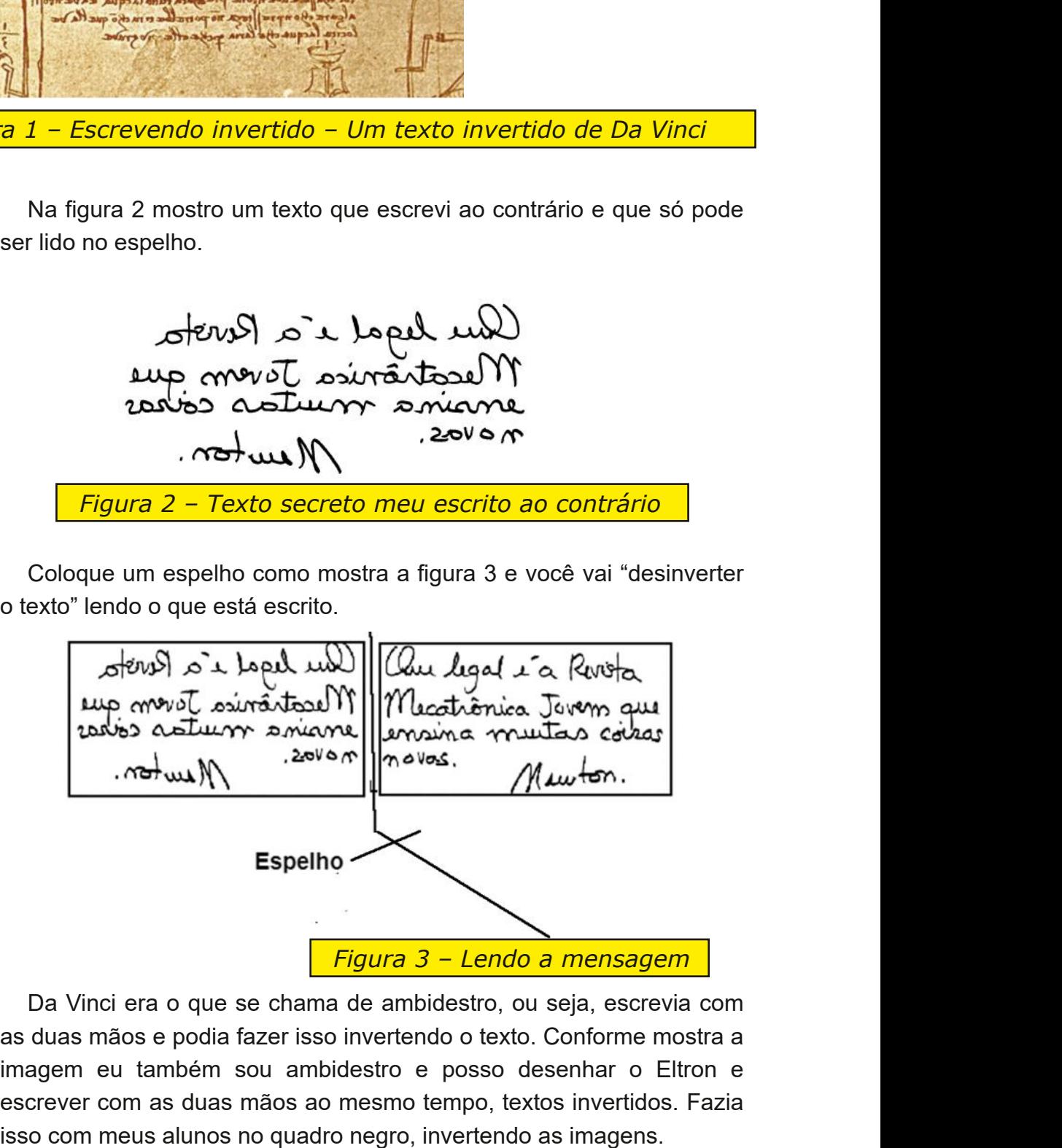

Da Vinci era o que se chama de ambidestro, ou seja, escrevia com as duas mãos e podia fazer isso invertendo o texto. Conforme mostra a imagem eu também sou ambidestro e posso desenhar o Eltron e escrever com as duas mãos ao mesmo tempo, textos invertidos. Fazia

*Figura 4 – Desenhando o Eltron com as duas mãos ao mesmo tempo (pequenas diferenças, é claro, pois já não tenho a mesma coordenação motora de quando jovem – escrevo este artigo aos 77)*

Um outro personagem histórico que fazia algo semelhante era o físico quântico Dirac. Seus alunos e os que o conheceram dizem que era um personagem "maluco" com ideias extravagantes.

Ele escrevia seus textos da maneira normal, mas pulando uma linha e depois completava com as linhas faltantes inserindo-as no texto, porém escrevendo ao contrário! Quem conseguia ler? Era uma ideia interessante.

O texto da figura 5 dá uma ideia do que ele fazia. Para ler, coloque um espelho ao lado e alterne a leitura das normais à esquerda com as invertidas no espelho à direita.

Foi ele que também criou uma notação completamente diferente para descrever os fenômenos quânticos.

Mas, essa arte de escrever mensagens ocultas tem um nome e é dela que vamos falar um pouco agora, com a possibilidade de usarmos muita tecnologia nisso e até vamos dar um desafio para nossos seguidores leitores

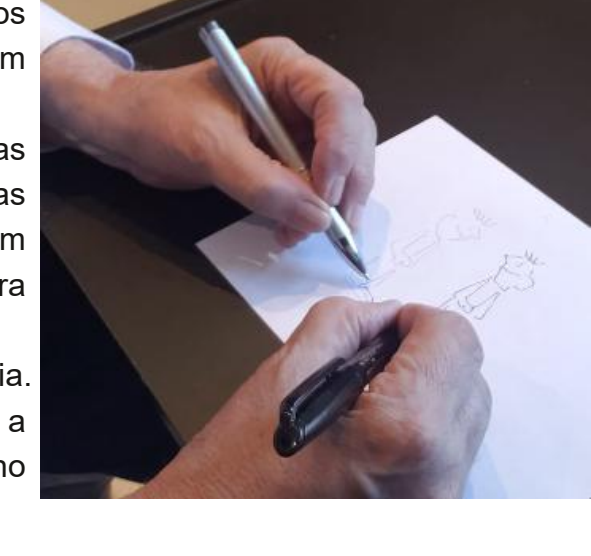

A revista Mecatrônica Jovem é muite interessante peis nes ensinam muitas ceisas nevas e interessantes. Apreendemes muite com ela e, além disse podemos montar coisas que surpreendem nesses amiges, parentes e até mesme es professores.

*Figura 5 – Texto escrito com a codificação de Dirac.*

desta revista e dos canais da Mecatrônica Jovem e do Instituto Newton C. Braga, além do nosso site (veja link no final do artigo).

A arte de escrever mensagens ocultas ou dados que ninguém possa saber, a não ser que tenha uma chave é denominada criptografia. Usamos isso amplamente hoje quando transmitimos dados sensíveis pela internet realizando transações bancárias, por exemplo, ou enviando dados de documentos.

Mas existe algo diferente a ser considerado. Quando interceptamos uma mensagem criptografada sabemos que ela contém alguma informação que não podemos ver, porque é preciso de uma chave, mas existe algo mais interessante.

Podemos transmitir uma mensagem secreta embutida numa mensagem comum de modo que, quem receba veja apenas a mensagem comum e nem sequer suspeita de que ela contém algo mais a não ser que seja informado sobre isso e tenha o modo de fazer sua extração.

Essa técnica é chamada esteganografia e é dela que vamos falar neste artigo que permitirá que os leitores inventem sistemas secretos para enviar mensagens.

#### O que é a esteganografia

Esteganografia consiste na arte ou ciência de se escrever mensagens ocultas de tal forma que ninguém saiba que essa mensagem exista. É diferente da criptografia em que a mensagem tem sua existência conhecida, mas não se sabe como decifrá-la.

Um texto embaralhado, como o produzido pela famosa máquina Enigma, é um texto criptografado. No entanto, um microponto numa mensagem que ninguém sabe que existe é uma mensagem esteganografada.

Um texto "escrito ao contrário" como Leonardo da Vinci costumava fazer, de modo a só poder ser lido com a ajuda de um espelho, é um exemplo de criptografia.

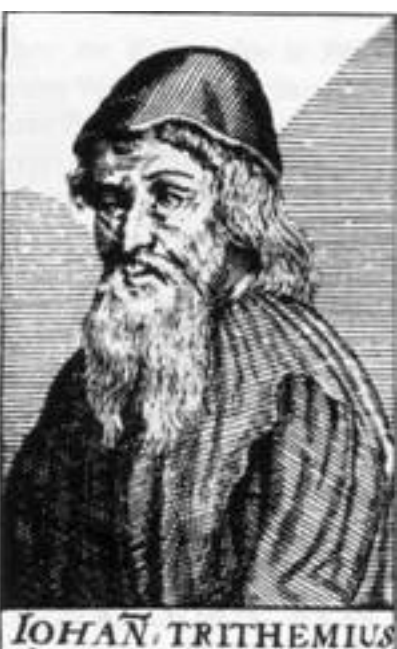

Abbas et Magic Natur nerit,

A palavra "esteganografia" é atribuída a Johannes Trithemius grafada como título "steganographia", um livro em que o autor tratava destas técnicas como "magia negra".

O leitor não deve confundir esteganografia com estenografia, que é a técnica de se escrever de forma abreviada rápida, muito usada pelas secretárias (não eletrônicas) que antes do advento do gravador tinham de anotar tudo que se passava numa reunião ou mesmo as cartas ditadas pelos chefes. ansmitir uma mensagem secreta embuida numa<br>num de modo que, quem receba veja apenas a<br>num e nem sequer suspeita de que ela contém algo<br>que seja informado sobre isso e tenha o modo de fazer<br>é chamada esteganografia e é dela

Para se obter um texto esteganográfico é comum que em primeiro lugar ele seja encriptado, ou seja , passe por algum tipo de processamento que o torne ilegível. Depois, o mesmo texto é modificado de alguma maneira que sua presença não possa ser

*Figura* 6 – Johan Trithemius

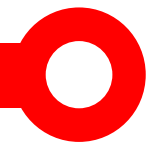

Um exemplo interessante de esteganografia pode ser dado já nos tempos dos gregos antigos. Naquela época, tábuas com textos secretos eram cobertas de cera de modo que a mensagem ficava escondida. Bastava derreter ou remover a cera para que ela pudesse ser lida.

Um outro exemplo é dado por Heródoto. Diante da invasão dos Persas, precisando alertar um general sobre isso, mas de forma secreta. O rei mandou raspar a cabeça de um escravo, onde escreveu a mensagem.

Esperou o cabelo crescer e mandou o escravo procurar o general com a ordem simples de raspar a cabeça. Se caísse em mãos inimigas o escravo não saberia dizer o conteúdo da mensagem (e ele mesmo não sabia pois não pode ler o que estava em sua cabeça) e os inimigos certamente não pensariam em procurar lá a mensagem.

O Eltron também criou sua maneira de registrar o código. Usou seu cabelo de modo a registrar a senha da porta de entrada de sua casa, que ele sempre esquece. Fez um corte especial "codificado em BCD" (Binary Coded Decimal ou Decimal Codificado em Binário). Para ler, quando esquece a senha, ele coloca o celular na posição de self e a leitura é feita pelo software que criou, um leitor de HCode (Hair Code) que faz a conversão direta. Pretende patentear sua ideia.

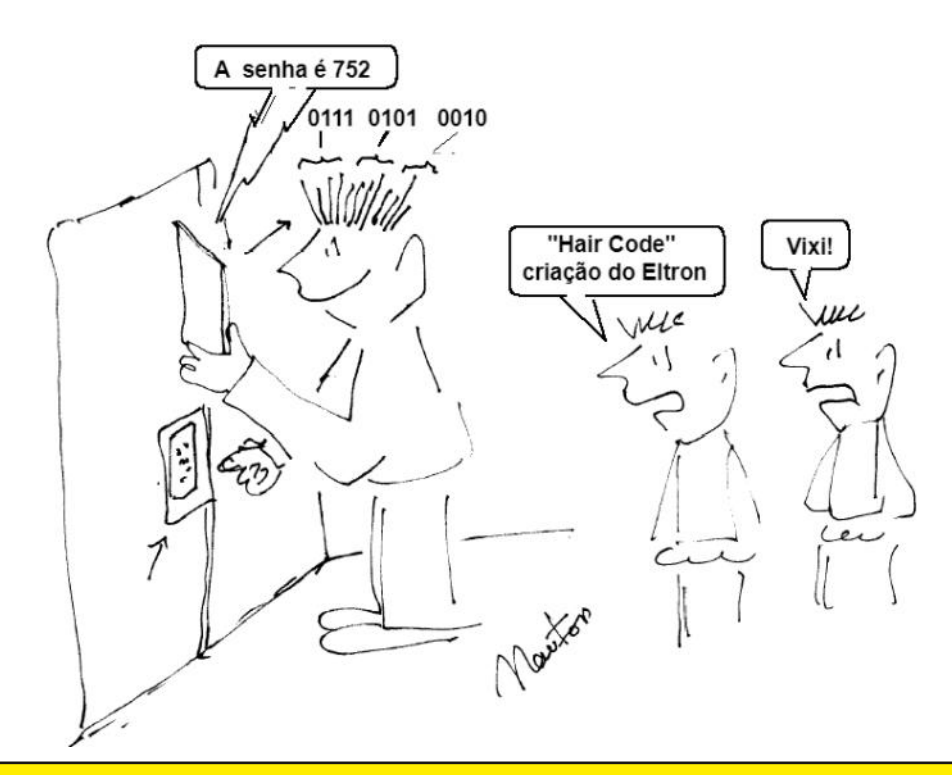

*Figura 7 – O Eltron codificou digitalmente sua senha nos cabelos.*

27

Evidentemente, em nossos dias, em que as mensagens precisam ser enviadas rapidamente, essa técnica não funcionaria. Mas, existem variações muito interessantes para a tecnologia u s a d a n a esteganografia que podem estar neste momento sendo usadas.

Um exemplo moderno, pode ser dado nos próprios arquivos que circulam pela Internet e que podem esconder mensagens secretas de uma forma extremamente interessante.

Partindo do fato de que as imagens digitais são formadas por conjuntos de bits que representam a porcentagem com que cada cor está presente, podemos usar isso de uma forma muito interessante, conforme encontramos em documentação na Internet.

Uma imagem em bitmap, por exemplo, usa 24 bits para representar a cor de cada pixel. Com 8 bits temos 256 níveis de cores primárias, o que é mais do que suficiente para podermos combinar esses níveis, obtendo milhões de combinações para as cores finais.

Se reduzirmos essa quantidade pela metade, nossa visão provavelmente não vai notar muita diferença. Isso significa que podemos usar, por exemplo, os 2 últimos bits da proporção em que cada cor entra em cada ponto de uma imagem em bitmap, para embutir uma mensagem ou uma imagem secreta.

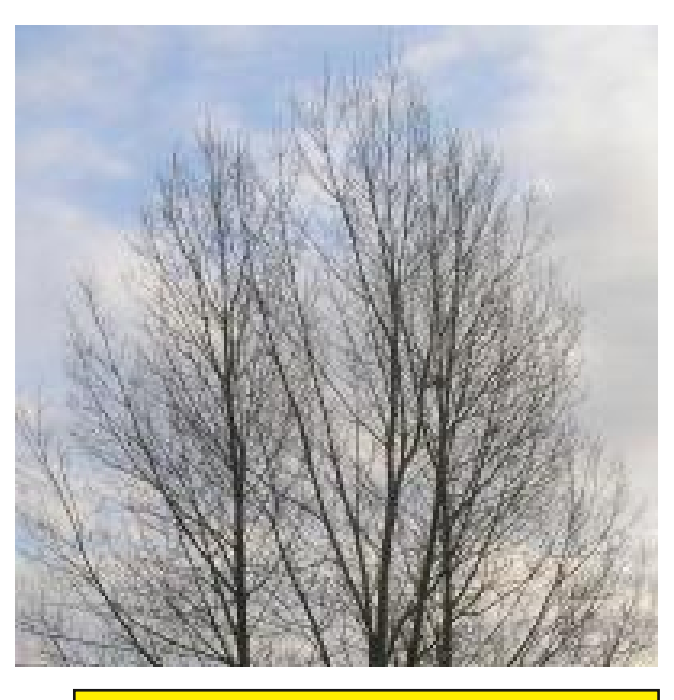

*Figura 8 – Imagem enviada* 

Com dois bits de cada ponto de cor, temos 6 bits o que é mais do que suficiente para embutir numa imagem caracteres e números, além de sinais gráficos.

Para que o leitor tenha uma ideia do potencial em que isso ocorre, encontramos na Wikipedia um interessante exemplo de estenografia feita com uma imagem em bitmap, usando 2 bits de cada componente de cor.

A imagem original enviada é a mostrada na figura 8.

Removendo-se os dois últimos bits de cada componente de cor do arquivo bitmap dessa imagem, obtém-se uma imagem praticamente negra.

No entanto, aumentando o brilho dessa imagem em 85 vezes, obtemos a imagem

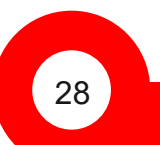

mostrada na figura 9.

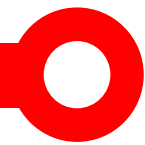

Quanto maior for a quantidade de bits usada na transmissão de uma imagem, mais fácil é esconder uma mensagem ou uma segunda imagem, sem que isso seja percebido e com a possibilidade de se obter maior capacidade de ocultação para a mensagem secreta.

Por esse motivo, as imagens digitais disponíveis na Internet, são um "prato cheio" para os mal-intencionados que desejam enviar mensagens secretas de maneira praticamente indetectável.

Especula-se que o próprio Bin Laden (perigoso terrorista) tenha usado esse recurso

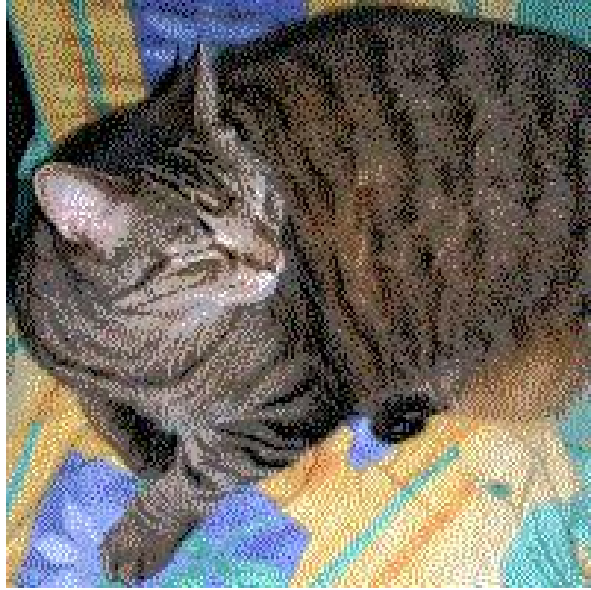

*Figura 9 – Imagem decodificada*

para enviar ordens aos seus subordinados, de uma maneira simples, se bem que isso não tenha sido provado. Bastava aplicar uma técnica de extração simples da imagem disponível, para revelar imediatamente a mensagem ou imagem esteganografada!

O mais grave dessa técnica é que a introdução da informação secreta numa imagem comum torna-a praticamente indetectável. Não há praticamente nenhuma alteração visível na imagem enviada que possa levar um eventual interceptador a desconfiar de alguma coisa, conforme vimos nas imagens dadas como exemplo.

Na própria transmissão de imagens digitais com compressão JPEG ou MPEG podese ter a inclusão de mensagens secretas esteganografadas com facilidade.

Na transmissão de imagens na forma comprimida é comum a introdução de ruído em substituição a certa redundância (abordamos esse assunto em série de artigos que escrevemos sobre TV Digital e que em breve estarão no site).

Esse ruído, no caso da TV digital e de imagens comprimidas (que podem ser enviadas para celulares) consiste em um conjunto de bits aleatórios. No entanto, nada impede que eles sejam substituídos por uma sequência não aleatória que leve uma mensagem secreta.

Somente o receptor que saiba desse conteúdo pode aplicar o algoritmo que faça a sua extração. Os demais não terão sequer a ideia de que essa mensagem existe! Para eles aqueles bits a mais, se acessados, serão interpretados como ruído.

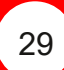

/ B6 EDH-17:4969: E6G6 D; JIJGD DJ 6<DG6 V FJ: 6ADGABDH 9: £1: A WC3 6 GG > SAED + 6B H GJ + 69D + 16CID E6G 8G 6G + C + 6 <: C + 1  $\overline{29}$ : 8  $\overline{36}$ K:  $\overline{4}$  8DA  $\overline{8696}$ H: B 6GFJ  $\overline{4}$ DH 8DB JCH 9: I: MD  $\overline{26}$ 6<: B DJ  $B: HBDHDB$  DJ FJ::  $\&EDH69$ : I: 816 GHD

 $(JB6 < GB/6000D9$ : QU9D HDCH9: CXK:  $#BB6H76ADH8D9$ :  $%90H$  $CIB6$   $16M6$  9:  $6B$   $DH$  (6  $\leq$  B  $B$  J  $AD$  76  $M6$   $ED9$ : B  $8DG$ :  $GB$ :  $CH6$   $\leq$   $CH$ **H 8G I6H** 

\*DG: M BEAD KD8WED9: BAA6GJB6 B: CH6<: B: H: C9>96 CJB HDB CDOB6A: 9: EDH8DBEGB5C9DDHDBAK6C9D6<G6K6UTDEGC85E6AR :6:406 JAGGH-EC-86: 6H-bB 9: H6E6G8: C9D 96 GEGD9JUTD ED+H CTD ED9: BDHDJKG6E6G8: 6 B: CH6<: BD8JA69: :DOB6CDOB6A

(D E6H-69D 9JGSC: 6 < J: G6 E6G6 IDGG6G 6 B: CH6 <: B CTD \*Cl: CB: EICK: A <C6K6K6 H : B : \*6 B6<CVI\*86 JB6 B: CH6<: B 9: B SCJIDH EDG: M B EAD : B 6E: O6H  $H <sub>1</sub>$ C9DH : :6O6 H HJ6 IGGHB \*HTD (TD 96K6 I: BED E6G6 D \*C+B  $\times$ D \*C1: G3: EI6G B6H D G8: EIDGED9: G6 < G6KQ A6

<GEK6UTD : C:CI: A = XK: AFJ: 6E6G 8:6 8DB 6 B: CH6<: B B J \* D GE= 96 : 66 : CITD GEOE9JO9D CJB6 KAD8>969:  $K$  Q H B: CDG: 6 B: CH<sub>6</sub><: B ED9>6 HGDJK-96  $CDB6/B:Cl:$ 

32(097?3

KD8W - 67: : CKs6G DJ G 8: 7: GB : CH5 <: CHH 8G16H  $-67:$ 8DBD 9:8  $\ast$  60 AS H<J>G 96BDH JB EOD? ID EGENSD \$2: GH-6C: 9: JB6 8=6K: 9: 8Y9 x D: JB 9: H6: D E6G6 KD8W 9: 8 > G6G D 8Y9 xD FJ: ;6OHJ6 67: CHG

 $<$  HE4 W, B747BF 74, 8: HA74 E4A78 H8EE4 E86858A7B 8AI 4A7B @8AF4: 8AF 6B7 46474F

; GGCF JJJ A8J GBA65E4: 4 6B@ 5E 6B@CBA8AG9A78E F84E; G@? D 8FG8: 4AB: E4944 "G8@47

 $"$  # #\$ # ( F8AFB78 B5F8EI4QPBR4?: B9HA74@8AG4?C4E4DH8@94M<AI8FG:4QU8F ' 8FG864FBBF?8<GBE8F78I8@G8EC8E685<7BDH894?4@BF7B@B7B6B@B 4 / <a6<8F6E8I <4 8 G4@5R@B9SF66B <a646 8F6E+G4 <a64 R4 6;4I8 8FG4 9BE@4 F8 C8AF4E@BFAB6T7<B8DH88?8APBRE84?DH8G4? C8AF4EDH8F8GE4G478H@4<@4:8@<AI8EG74FF<@8F6E8I48FF86T7<B AH@4 9B?, 4 6B@B @BFGE47B A4 9< HE4 8 78 4 AB 8FC8?, B B<B DH8 B ) EB93FFBE/8AGHE498M8 C4E4 FHECEBF478 8GB8 78GB FHE <H B6T7<BDH8 8KC8E<@8AG47BAB4C4E8?;B6B@4F<@C?8F<AI8EFPB787BF7+B7BFEBFH?GBH AB7<FC4EB7BE8?R

<HE4 W 4FG4 <AI8EGSE 8 W (6T7<BR BG67B6T7<B  $8A6BAGH7B87B6TT < B$  and  $8FG82B$   $B$   $8608AGHE$  @  $8H64BB$ 0 4 GFBA 8K6?4 @ BH 8GB 6B @ 4 FB?HQPB 7B 8A< @ 4

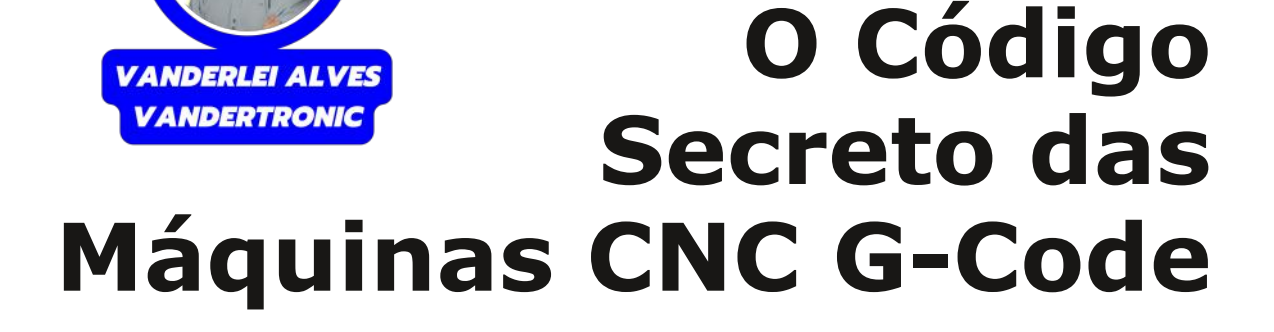

Sabemos muito bem que o tema desta edição é sobre os projetos do Leonardo Da Vinci, mas como podemos ver, este artigo não descreve o código Da Vinci, porém tenho certeza de que gostará muito deste conteúdo, principalmente se estiver afim de desvendar os segredos por de trás das incríveis máquinas CNC e o que as fazem serem tão precisas. "Simbora" decifrar esse mistério?

#### O G-Code

A programação de máquinas CNC, ou Controle Numérico Computadorizado, é uma faceta crucial na indústria moderna de fabricação, permitindo a automação precisa e eficiente de uma variedade de processos, desde usinagem até impressão 3D. No cerne desse controle está o G-Code, uma linguagem de programação padronizada que instrui máquinas CNC sobre como realizar movimentos, operações e processos específicos. Desenvolvido ao longo do tempo como uma resposta à necessidade de padronização na programação de máquinas-ferramenta, o G-Code fornece as coordenadas, velocidades e instruções necessárias para moldar

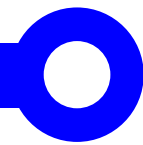

materiais de forma complexa e repetível. Este código alfanumérico desempenha um papel central na automação da manufatura, permitindo a produção de peças precisas e intrincadas com uma eficiência notável. Nesta introdução, exploraremos a história, a estrutura e as aplicações do G-Code, mergulhando na linguagem que impulsiona o funcionamento das máquinas CNC e desempenha um papel fundamental na evolução da fabricação moderna.

Sendo assim, podemos afirmar que o G-Code, ou código G, é uma linguagem de programação utilizada para controlar máquinas CNC. Essas máquinas incluem fresadoras, tornos, impressoras 3D e outros dispositivos controlados por computador, para realizar operações de usinagem, corte, impressão, entre outros. Interessante, não é mesmo? Vamos continuar porque vai ficar ainda melhor…

#### De onde veio?

O G-Code, ou código G, teve seu desenvolvimento ao longo do tempo, e não foi concebido por uma única pessoa ou em um único momento. Ele evoluiu como uma linguagem padrão para programação de máquinas CNC (Controle Numérico Computadorizado) para atender às necessidades da indústria de fabricação.

A história do G-Code pode ser rastreada até o surgimento do Controle Numérico (CN) nas décadas de 1940 e 1950. O CN permitiu a automação de máquinas-ferramenta, onde o movimento da ferramenta podia ser controlado por instruções pré-programadas. As primeiras linguagens de programação para CNC eram bastante rudimentares, e cada fabricante tinha seu próprio conjunto de comandos.

O conceito de G-Code como uma linguagem padronizada começou a se desenvolver na década de 1950. Uma contribuição significativa foi o desenvolvimento do padrão EIA-274-D em 1960 pela Electronic Industries Alliance (EIA), uma associação comercial dos Estados Unidos. Este padrão estabeleceu uma linguagem comum para programação de máquinas CNC, e é considerado um precursor do G-Code moderno.

Ao longo dos anos, o G-Code continuou a evoluir para acomodar novas tecnologias e requisitos industriais. A Associação Nacional de Fabricantes de Ferramentas (NMTBA) também teve um papel importante na padronização do G-Code.

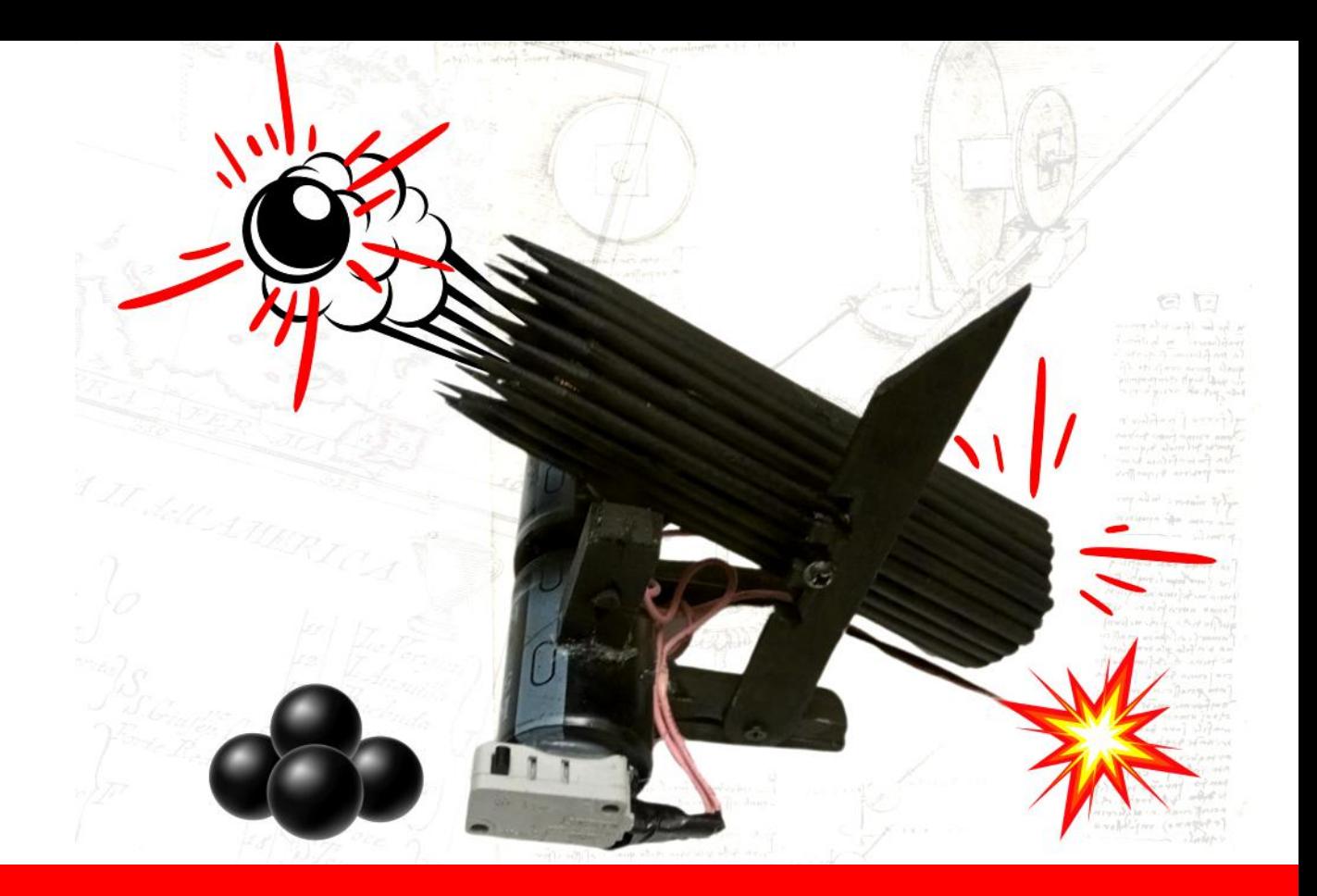

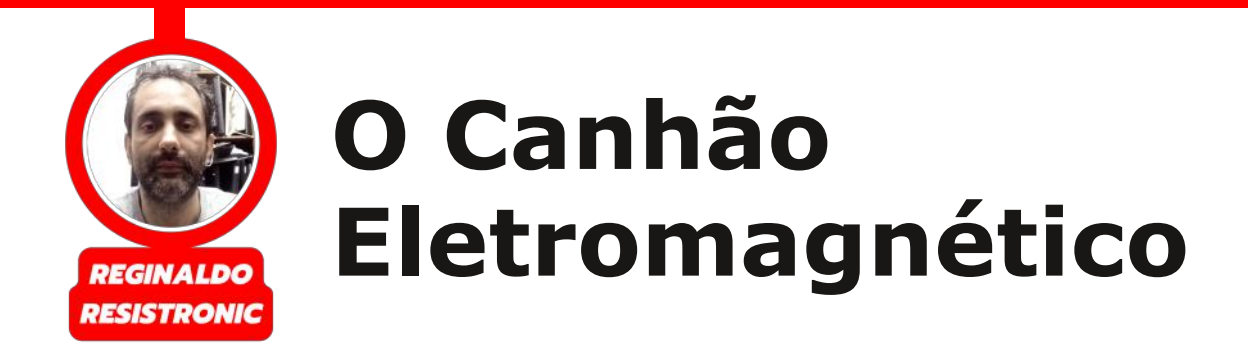

Esse foi, literalmente, uma guerra nas lives. Para quem não viu, dá uma olhada na live número 18. Tiveram até bonequinhos de alvo, mas, vamos voltar a falar do projeto...

#### O que é um canhão eletromagnético?

Canhão eletromagnético é um tipo de acelerador de projétil, que consiste em uma ou mais bobinas usadas como eletroímãs na configuração de um motor linear de indução, que acelera um projétil ferromagnético ou condutor a altas velocidades. Em quase todas as configurações de canhões magnéticos, as bobinas e o cano da arma são organizadas em num mesmo eixo.

Assim o trajeto do projétil em aceleração permanece entre os eixos centrais das espiras. As espiras são alternadas em ligadas e desligadas em uma precisa sequência de tempos, de modo que o

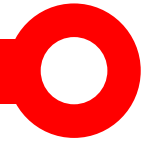

projétil seja acelerado rapidamente pelo cano através das forças magnéticas.

Neste projeto foi utilizada apenas uma bobina, e ela foi construída com um núcleo de plástico com 6 centímetros de comprimento. Esse tubinho que usei é aquele tubo de plástico de bobinas de maquininhas de cartão. Para fazer a bobina eu usei esse tubinho e enrolei 500 voltas de fio esmaltado, 22 AGW, usando um parafuso com porca e 2 arruelas grandes para dar o formato da bobina. Depois de enrolado, passei cola instantânea nas bordas da bobina, para ela não desmontar.

Na parte de trás do canhão, a "culatra" , utilizei um parafuso que cabia certinho dentro do núcleo da bobina, era exatamente do mesmo comprimento da mesma. Ele tem que ficar com mais ou menos 1 centímetro para dentro da bobina, para quando a bobina for energizada, ele seja puxado e, com isso, arremessar o projétil para frente com o máximo de potência.

Para o armazenamento de energia, utilizei 2 capacitores eletrolíticos de 5600 x80v, ligados em paralelo. Lembrando que quanto maior for a capacitância do capacitor, maior será a potência do disparo. Eu fiz

teste com vários diferentes, e só usei esse por que tinha 2 iguais e, na parte estética, eles se encaixariam melhor.

Para carregar os capacitores você vai precisar de uma fonte, no meu caso usei uma fonte de bancada, regulada em 45 volts, mas isso depende dos capacitores usados na montagem.

Nunca carregue os capacitores com tensão maior que a de trabalho!

A chave que usei é de uma porta de micro-ondas, essa chave pode ser substituída por interruptor, tipo de campainha ou outro tipo.

O projétil pode ser feito com um lápis, tubo de caneta, até palitos de churrasco...

Só tenha cuidado que ele pode machucar alguém se estiver com ponta!

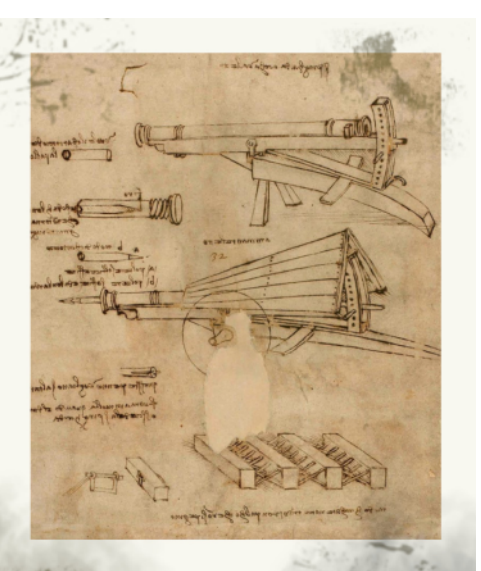

Projetos de Leonardo Da Vinci para o ajuste de ângulo de um tiro de canhão

39

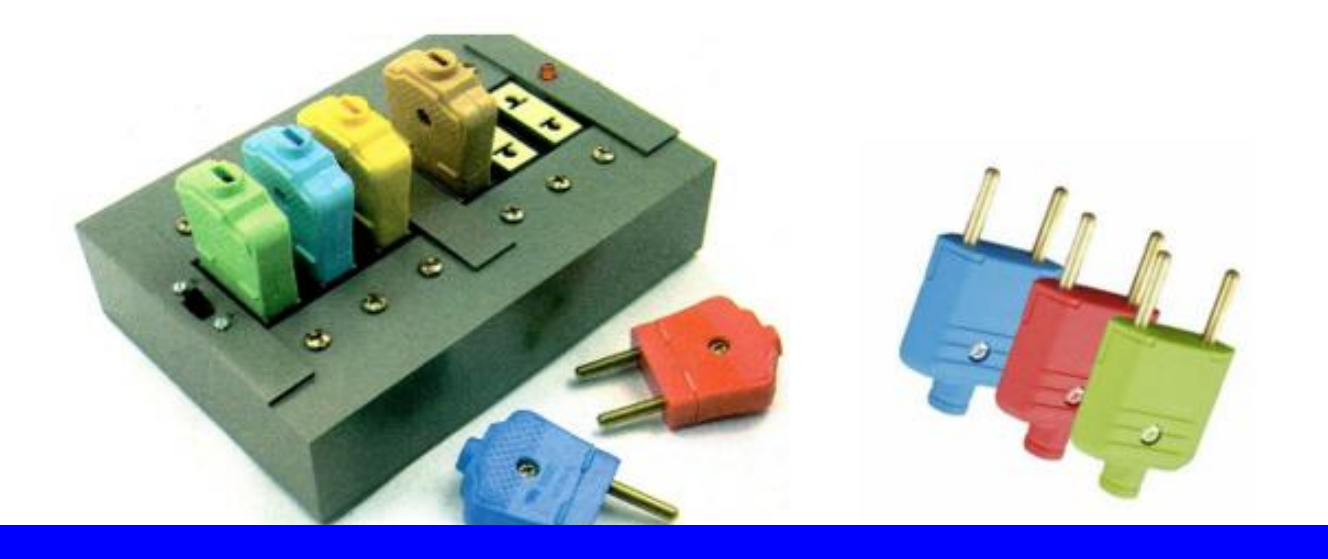

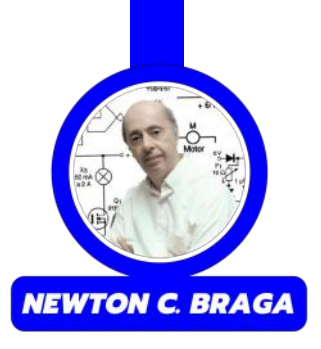

# **COLOGET CONTROVER CONTROVER CONTROVER CONTROVER CONTROVER CONTROVER CONTROVER CONTROVER CONTROVER CONTROVER CONTROVER CONTROVER CONTROVER CONTROVER CONTROVER CONTROVER CONTROVER CONTROVER CONTROVER CONTROVER CONTROVER CON o Desafio da Caixa do Código** Da Vinci

Descrevemos a montagem de um circuito didático que tanto serve para demonstrar o princípio de funcionamento dos diodos como também consiste num excelente teste de habilidade, que pode ser aplicado nas pessoas com as mais diversas finalidades. O projeto é extremamente simples, podendo ser realizado mesmo pelos leitores que não tenham muita experiência com a eletrônica.

A ideia básica desse quebra cabeça reside totalmente no princípio de funcionamento dos diodos semicondutores.

Conforme mostra a figura 1, se polarizarmos um diodo no sentido

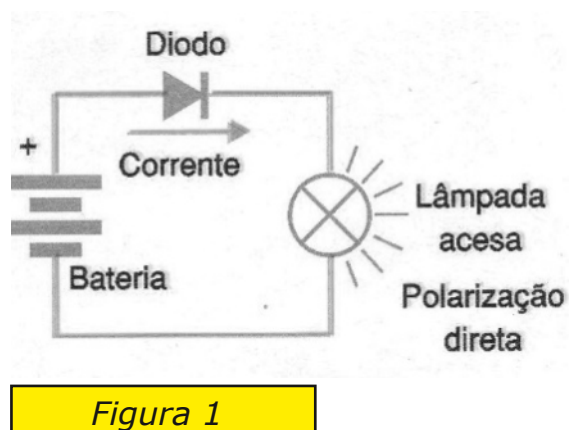

direto (veja a posição do anodo e catodo), ele deixa passar a corrente, oferecendo muito pouca oposição ou resistência.

No entanto, se polarizarmos o diodo no sentido inverso, ele praticamente não deixará passar corrente alguma, conforme mostra a figura 2.

Fica então claro que, se tivermos vários diodos ligados em série e um LED para indicar a passagem da corrente, conforme mostra a figura 3,

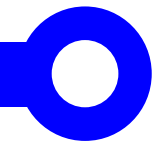

isso o LED acender, se todos os diodos estiverem polarizados no sentido direto.

Se um único diodo desse conjunto estiver polarizado no sentido inverso, conforme mostra a figura 4, a corrente será bloqueada e o LED não acenderá.

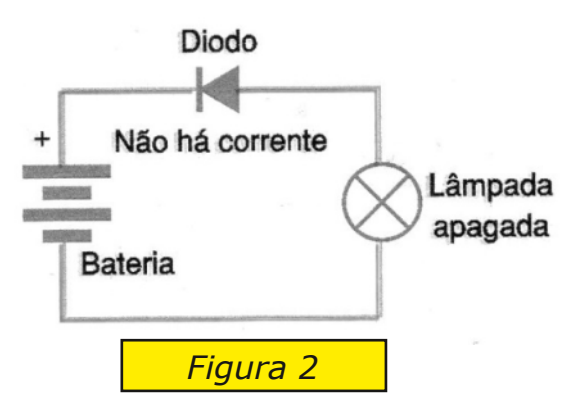

#### Nosso Projeto

O que fazemos então é utilizar dois conjuntos de 3 tomadas ligadas em série, tendo no final de cada uma um LED indicador com um

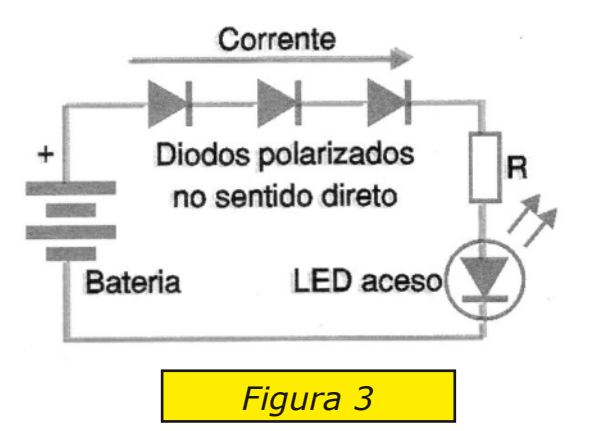

Plugues-

Pilhas

 $(6V)$ 

resistor limitador de corrente.

Em cada tomada deveremos encaixar um plugue que tem ligado um diodo. No entanto não podemos ver o modo que esse diodo está ligado, pois ele está embutido na peça.

Assim, somente se os três plugues forem encaixados na posição certa, que leve os diodos à

polarização direta, é que a corrente pode passar e os LEDs acenderem, conforme a figura 5 ilustra.

*Figura 5*

Tomadas

A finalidade do jogo é então simples: o jogador terá à sua disposição 6 plugues iguais. Deve então fazer tentativas no sentido de obter a combinação de posições (invertendo-os tantas vezes quantas sejam necessárias) até que os dois LEDs acendam.

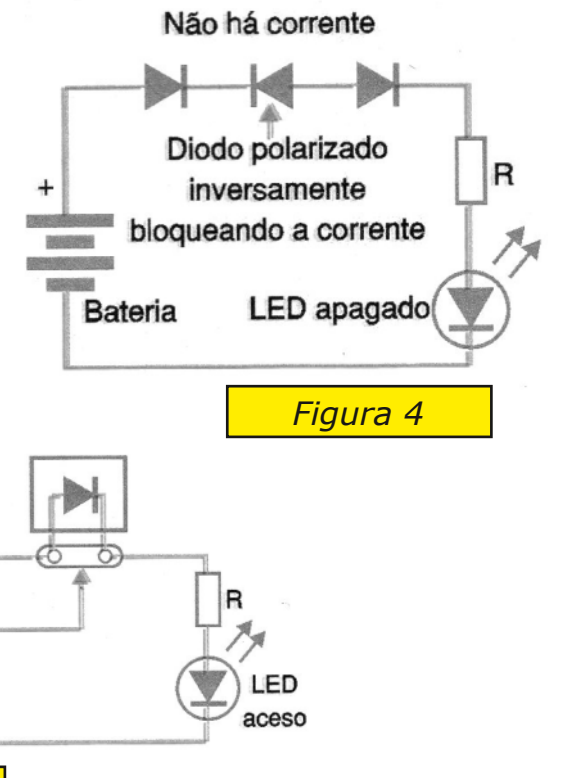

O vencedor de uma competição será aquele que conseguir isso no menor tempo possível.

#### **Montagem**

Na figura 6 temos o diagrama completo do quebra-cabeças.

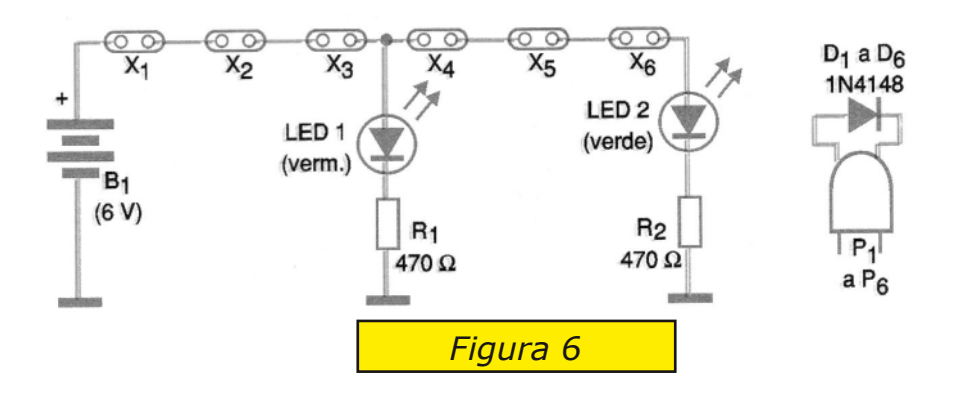

A disposição real dos componentes é mostrada na figura 7.

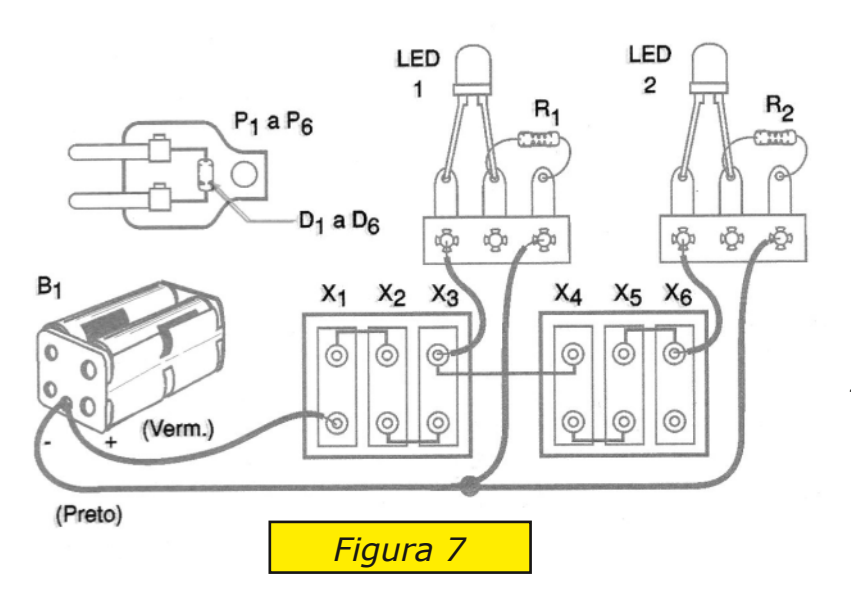

Usamos dois conjuntos de três tomadas que podem ser adquiridos em qualquer casa de material elétrico. Os diodos s ã o 1 N 4 0 0 2 o u qualquer equivalente.

Os LEDs serão instalados e m pontes d e terminais juntamente com os resistores e para a alimentação empregamos 4 pilh a s pequenas num suporte apropriado. O s diodos são embutidos nos plugues

conforme mostra a mesma figura.

Esses plugues devem então ser fechados de modo que o jogador não possa ver as posições dos diodos. Evidentemente, os diodos devem ser colocados em posições aleatórias.

Até mais de 6 plugues podem ser usados, tornando assim mais interessante o jogo. Alguns deles podem até ficar vazios para tornar ainda mais difícil a obtenção da combinação correta.

Os dois conjuntos de tomadas podem ser instalados numa caixa, conforme mostra a figura 8.

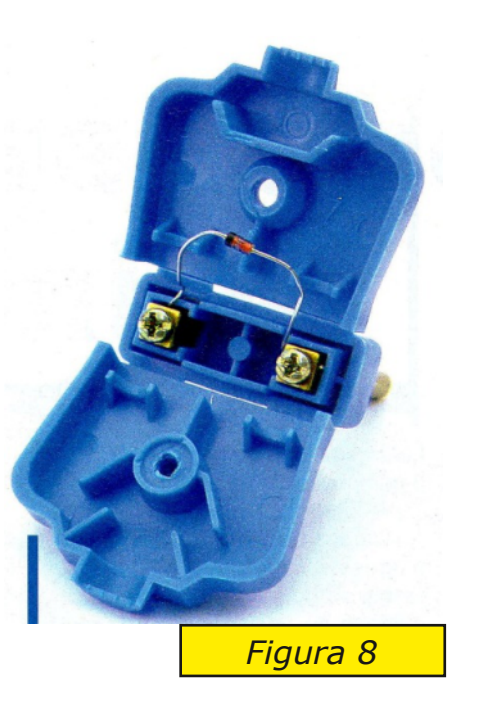

#### Lógica

É interessante notar que o jogo, apesar de ser um quebracabeças envolvendo o princípio de funcionamento dos diodos, também tem fundamentos na lógica digital, isso para a sua resolução.

Se partirmos do fato de que são usadas todas as tomadas com diodos, e que os diodos têm apenas dois estados de condução, podemos associar os valores digitais 0 ao diodo sem conduzir e 1 ao diodo conduzindo.

Assim, a combinação certa é aquela em que temos os diodos nas posições 111 e 111 para os dois conjuntos.

Levando em conta que 111111 nos dá o digital 63, está claro que o jogo admite 64 combinações possíveis: de 000 000 a 111 111.

Se o leitor usar dois jogos de 4 tomadas o número de combinações sobe para 256. Os LEDs só acenderão com 1111 e 1111. Usando 10 tomadas o número cresce para 1024!

No entanto, o jogo é mais simples porque trabalhamos com dois LEDs. Assim, temos 8 combinações possíveis apenas para cada LED.

Se o leitor conhece a numeração binária, pode facilmente fazer as inversões de maneira programa e assim obter a solução com menos de 8 tentativas para cada LED ou no máximo 16 para os dois LEDs. Basta lembrar que a sequência natural de combinações possíveis para os diodos é:

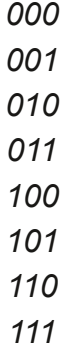

Considere essa numeração e proceda do seguinte modo:

a) Assuma que a combinação inicial é 000.

b) Inverta o primeiro 001.

c) Reverta o primeiro e inverta o segundo 010.

d) Inverta novamente o primeiro 011.

e) Reverta os dois primeiros e inverta o terceiro 100.

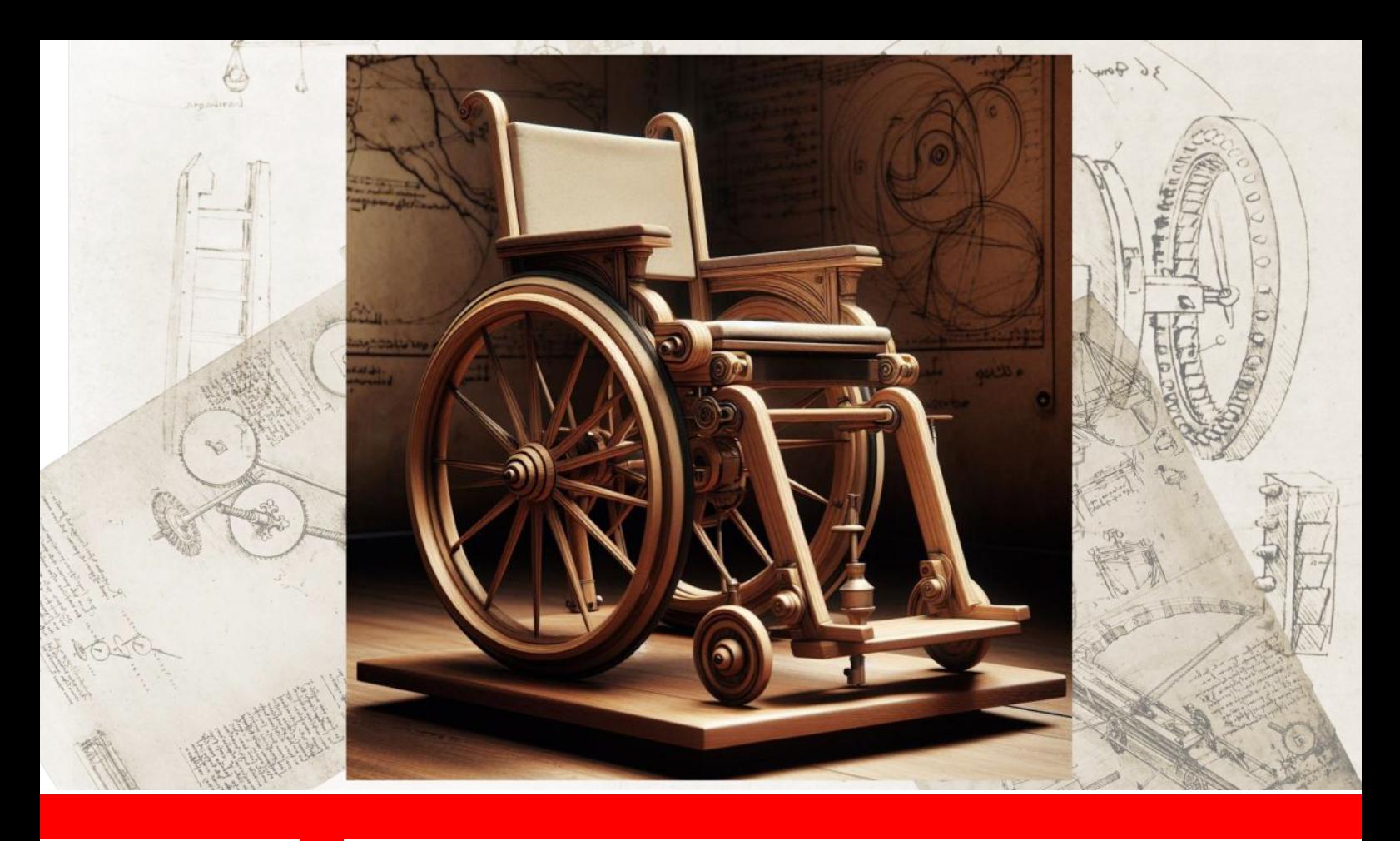

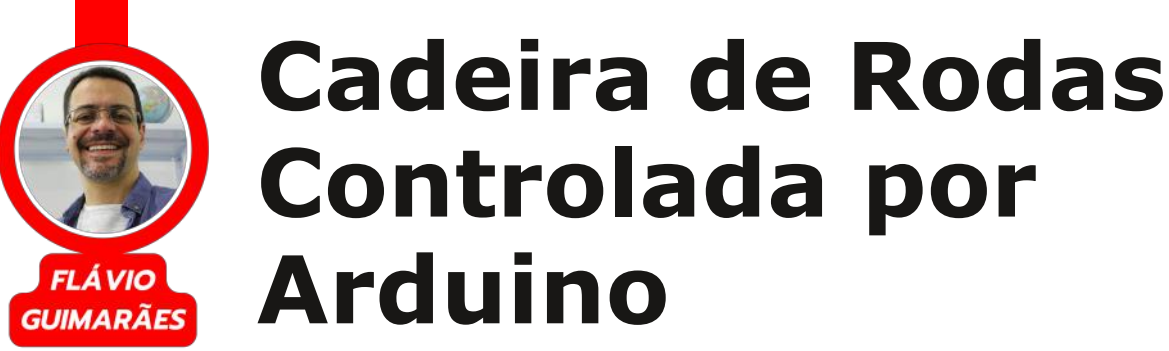

A utilização do Arduino e placas semelhantes nas atividades escolares está bombando! Professores de várias disciplinas do ensino fundamental e médio estão embarcando nessa onda, explorando essas placas cheias de truques com seus alunos.

Os benefícios dessa aventura tecnológica são enormes! Além de aprenderem, de um jeito prático e super divertido, sobre robótica, eletrônica, mecânica e até lógica de programação, os alunos têm que meter a mão na massa para resolver os pepinos que surgem durante o projeto. E olha só, isso não é só sobre fios e circuitos, mas também envolve desenvolver habilidades de trabalho em equipe, fazer um plano maneiro e botar ordem na execução do projeto, alcançar objetivos mesmo quando os recursos são escassos, e muito m **Cadeira de Roda**<br> **Controlada por Manuel Control and School And School And School And School And School and School and School and School and School and School and School and School and School and School and Manuel Control** 

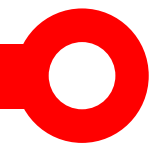

Na real, os projetos com essas placas programáveis não só ensinam, como também trazem resultados práticos e super positivos. E o melhor de tudo? Dá para perceber a empolgação estampada nos olhos dos alunos.

Eu, particularmente, curto demais aquela experiência incrível de um projeto com tecnologia. Sabe quando, depois de várias tentativas frustradas, algo finalmente dá certo? A felicidade é tanta que é daí que surge a maior parte da minha paixão pela eletrônica e programação. É tipo um show de fogos de artifício na mente, sabe?

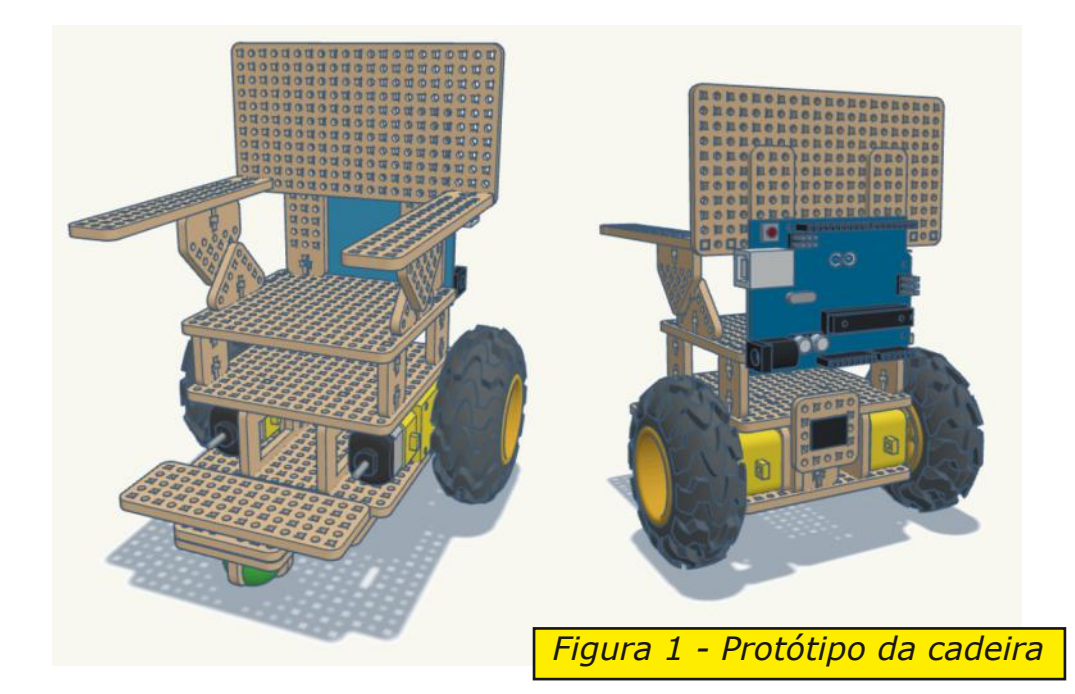

Olha só que ideia massa para agitar a galera! Que tal um desafio que envolve uma cadeira de rodas turbinada com o poder do Arduino? Imagina só: motorizada, com bateria e até um carregador estiloso. E para comandar essa belezura, nada menos que um Joystick analógico e um módulo Bluetooth, igualzinho aquele dos controles de videogame!

Com o Joystick, quem estiver na cadeira pode dar um gás, mandando ela pra frente, para trás, pros lados e até parando no estilo. E se liga nessa: com o módulo Bluetooth, dá para conectar a cadeira com um celular e controlar tudo pelo app. É tipo ter o poder nas mãos!

Aí vem a parte que faz desse projeto mais especial que sorvete no verão: a galera ainda tem a chance de se jogar num projeto social. Mesmo sendo algo meio pequeno, os alunos aprendem tudo sobre as

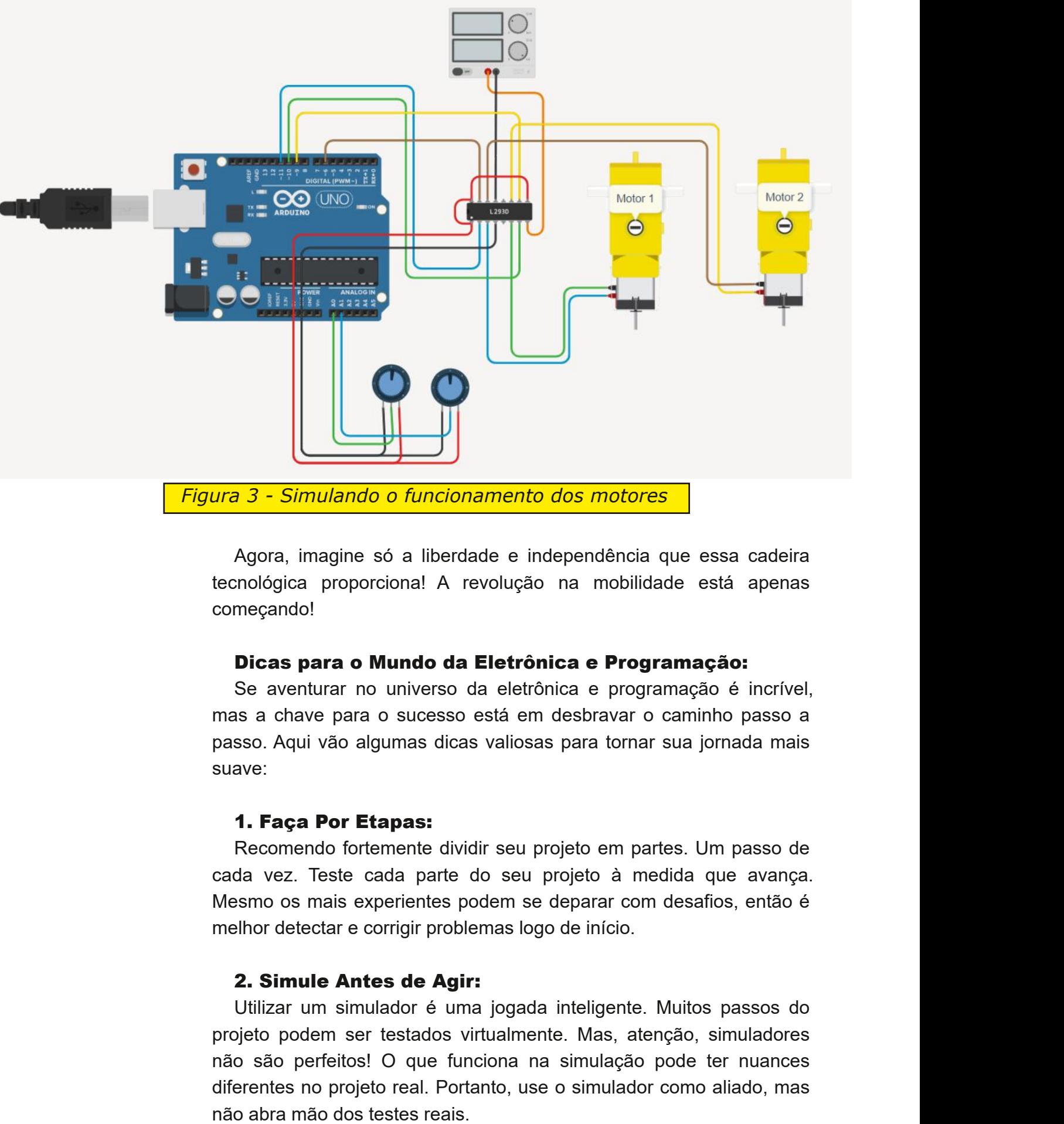

Figura 3 - Simulando o funcionamento dos motores

Agora, imagine só a liberdade e independência que essa cadeira tecnológica proporciona! A revolução na mobilidade está apenas começando!

#### Dicas para o Mundo da Eletrônica e Programação:

Se aventurar no universo da eletrônica e programação é incrível, mas a chave para o sucesso está em desbravar o caminho passo a passo. Aqui vão algumas dicas valiosas para tornar sua jornada mais suave:

#### 1. Faça Por Etapas:

Recomendo fortemente dividir seu projeto em partes. Um passo de cada vez. Teste cada parte do seu projeto à medida que avança. Mesmo os mais experientes podem se deparar com desafios, então é melhor detectar e corrigir problemas logo de início.

#### 2. Simule Antes de Agir:

Utilizar um simulador é uma jogada inteligente. Muitos passos do projeto podem ser testados virtualmente. Mas, atenção, simuladores não são perfeitos! O que funciona na simulação pode ter nuances diferentes no projeto real. Portanto, use o simulador como aliado, mas não abra mão dos testes re

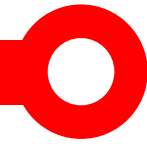

#### 3. O Poder dos Detalhes:

Os projetos são cheios de detalhes, e é fácil se perder. Se tentar fazer tudo de uma vez, a confusão pode reinar quando algo não funcionar. A causa pode estar em qualquer parte do projeto, então mergulhe nos detalhes e verifique todas as variáveis.

#### 4. Simulação em Ação:

Confira o link para a simulação que preparei, testando os motores e o joystick. Simulei também a lógica de programação para controlar os motores através dos comandos do joystick.

Fique à vontade para mudar o que quiser e ver o que acontece. Na simulação tudo é permitido! E é errando que se aprende. Não tenha medo!

#### 5. Códigos na Pista:

Abaixo, você encontra dois códigos alternativos em linguagem Arduino que elaborei. O primeiro faz a cadeira reagir aos comandos do joystick, enquanto o segundo permite o controle via app no celular Android.

#### 6. App em Cena:

Para a segunda opção, instale o app gratuito "Arduino Bluetooth Car Control" de DMYTRO OSADCHYI. Suas configurações padrões casam direitinho com o segundo código. Antes de começar, pareie o celular com o módulo HC-06 nas configurações Bluetooth.

#### 7. Show da Velocidade:

No app, ao selecionar o dispositivo HC-06 (ou HC-05), você já pode ajustar a velocidade e comandar a direção da cadeira. Se algo estiver fora do lugar, como o comando de ir para frente fazendo a cadeira ir para trás, troque as portas dos fios entre o Arduino e o módulo Ponte H. É um desafio divertido de resolver!

#### 8. Celebre as Conquistas:

E quando tudo estiver funcionando, não esqueça de inventar uma dancinha de comemoração! Afinal, cada obstáculo superado é motivo para celebrar. Boa diversão nesse incrível mundo da robótica!

 $\frac{1}{2}$  %  $\pmb{\mathsf{N}}$  $#$  $\pmb{\mathsf{N}}$ 

H6 BDCl6<: B; D>76H 696 CDH9: HC=DH;: \*DHEDG&: DC6G9D 6 0 \£8> ) B 6l: G6A JI \\$Q69D ; D > E6E: ATD E6E: A 9: H 96 E6AND 9: 8=JGGGHBD 9DH <6C8=DH 9: K6G6A 8DA6 : D B6+H +6A6CD 9DH E: GHDO6<: CH9DH1D<DH: AIGZCSDH D- JE: G QGD

@BAG4: 8@9B<54F8474 ABF 78F8A; BF 98<BF CBE%BA4E7B 4 / <a6<

 $\mathbf{U}$ 

H: EOD? ID V JB6 E: FJ: O6 ( FJ: JI: AO6 JB6 HB EAH 86C I6 E6G6 ;6O G9: H C=DH) 6E6G AD ;: \*D 8DB B 6I: G6AG 8\*8469D JI\*4G6 BDDGH 9: A \*DGH 9:  $H$  B69: $\mathcal{S}$  JB 6G9J $\mathcal{S}$ D : DJIGCH 8DB EDC: CI: H9: ;CB: A68: H-D ) 8DC8: \*D V D B: HB D FJ: JB 6 ( JB6 BBEGHDG6 DJ JB 6 ; GH69DG6 (DH AC@HKD8W: C8DCIGGQ K9: DH96 8DCHGUTD: JHD9DEGD? ID: 6EGDK: \*: E6G6 9: \* A6GDA@: H **QHGKG** 

 $=$ IIEH LLL NDJIJ7: 8DB H=DGHM 8A $\sigma$  + 5D

 $=$ IIEH LLL NOJIJ7: 8DB H=DGH# BDN \* 4) D

H8Y9xDHJI\*C69DH: HTD AH69DHCDHAC@H676\*AD

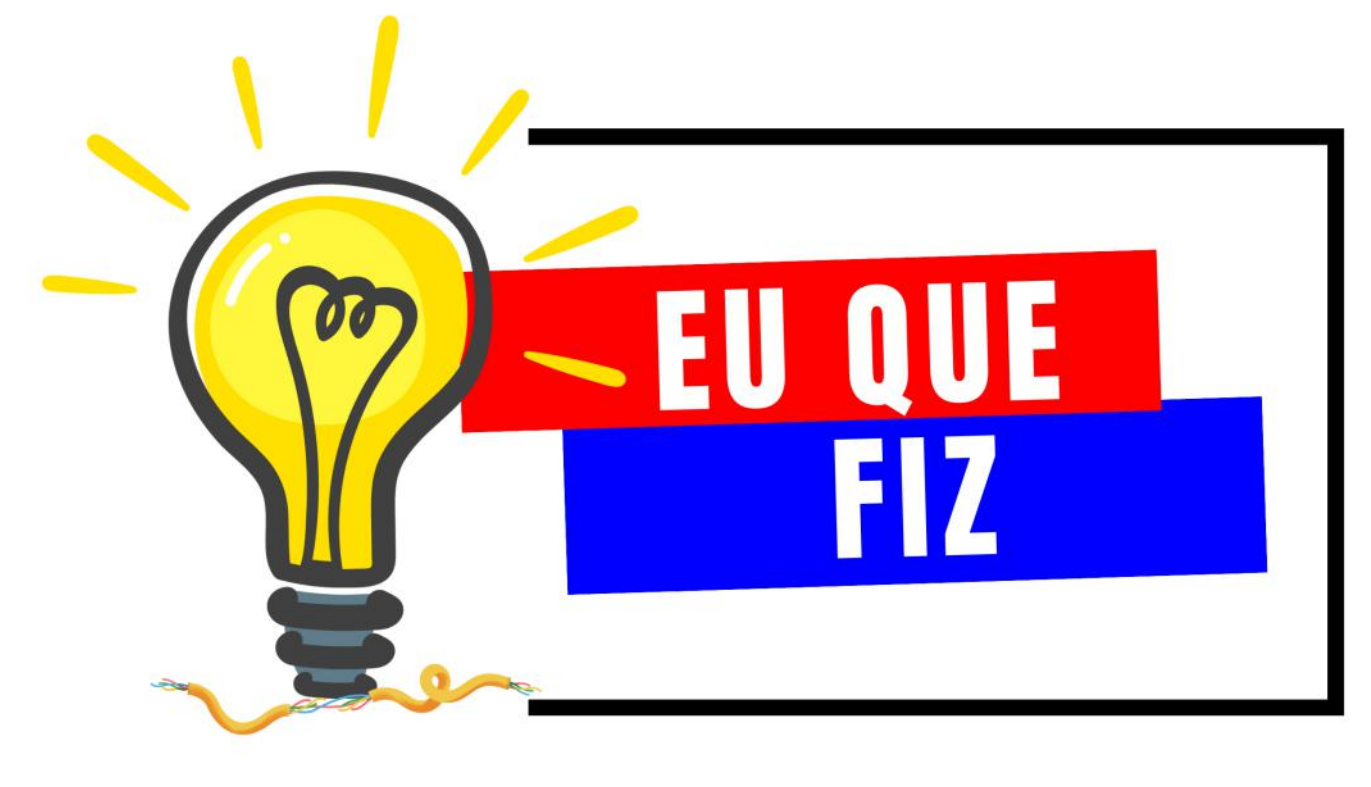

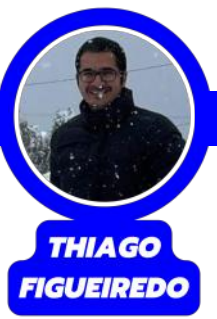

## **Ornitóptero**

Este Ornitóptero foi montado com a ajuda da minha filha Julia que aparece na foto. O projeto ficou muito bonito e funcionou da forma esperada, pois com a ajuda de um ventilador, a pá do Ornitóptero girou livremente. A montagem é possível ver nas fotos.

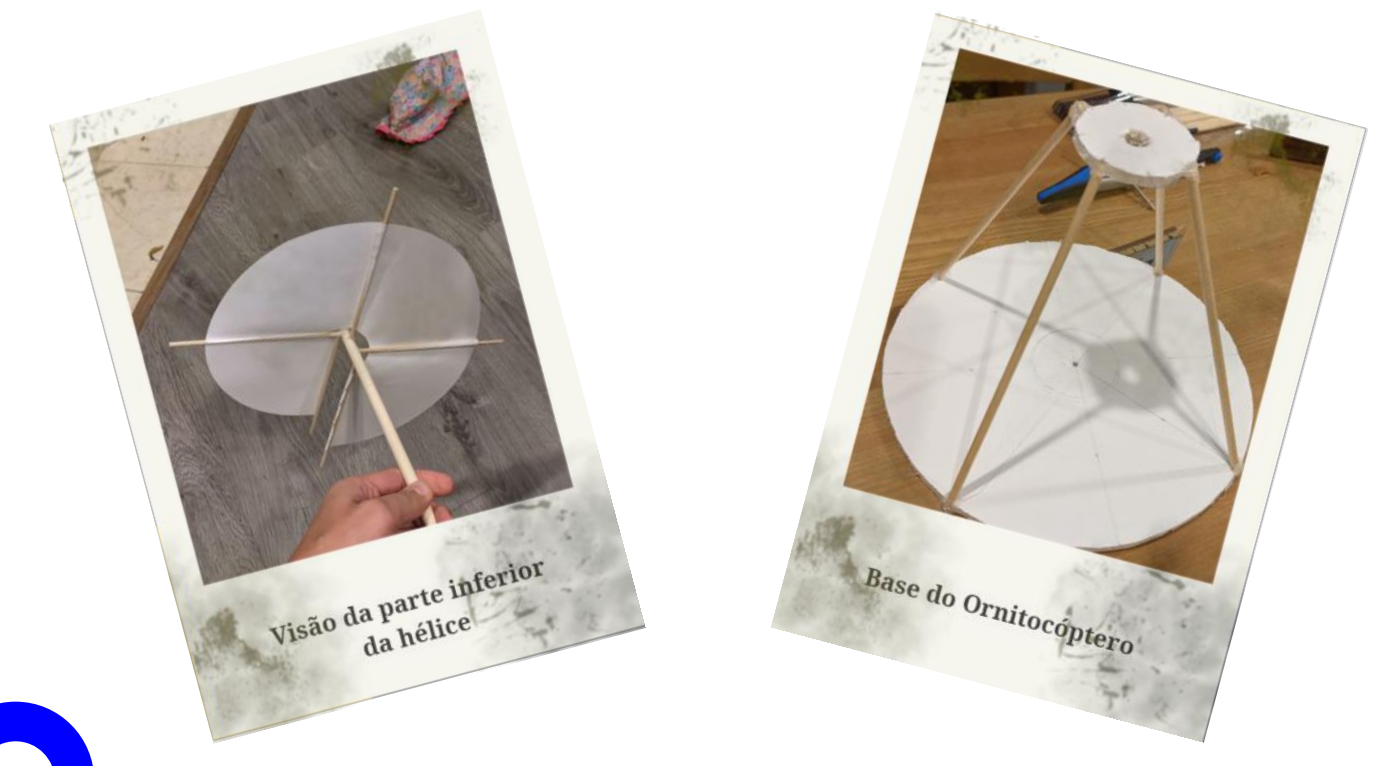

#### **MECATRÔNICA JOVEM**

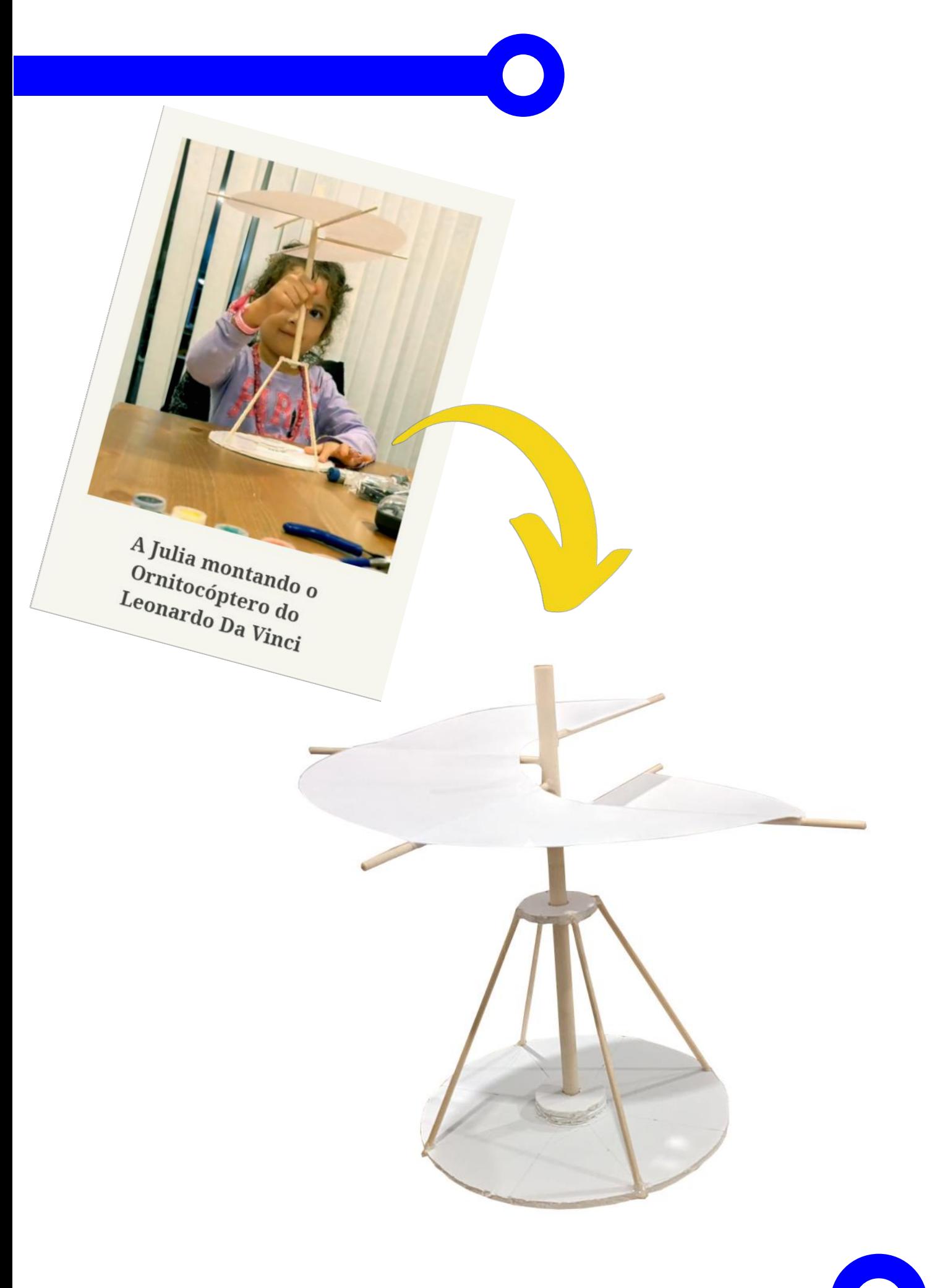